# **AQAZ**

# A-level **COMPUTER SCIENCE 7517/1**

Paper 1

**Mark scheme**

June 2020

Version: 1.0 Final

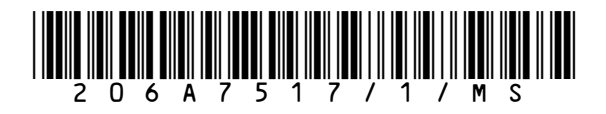

Mark schemes are prepared by the Lead Assessment Writer and considered, together with the relevant questions, by a panel of subject teachers. This mark scheme includes any amendments made at the standardisation events which all associates participate in and is the scheme which was used by them in this examination. The standardisation process ensures that the mark scheme covers the students' responses to questions and that every associate understands and applies it in the same correct way. As preparation for standardisation each associate analyses a number of students' scripts. Alternative answers not already covered by the mark scheme are discussed and legislated for. If, after the standardisation process, associates encounter unusual answers which have not been raised they are required to refer these to the Lead Examiner.

It must be stressed that a mark scheme is a working document, in many cases further developed and expanded on the basis of students' reactions to a particular paper. Assumptions about future mark schemes on the basis of one year's document should be avoided; whilst the guiding principles of assessment remain constant, details will change, depending on the content of a particular examination paper.

Further copies of this mark scheme are available from aqa.org.uk

#### **Copyright information**

AQA retains the copyright on all its publications. However, registered schools/colleges for AQA are permitted to copy material from this booklet for their own internal use, with the following important exception: AQA cannot give permission to schools/colleges to photocopy any material that is acknowledged to a third party even for internal use within the centre.

Copyright © 2020 AQA and its licensors. All rights reserved.

# Level of response marking instructions

Level of response mark schemes are broken down into levels, each of which has a descriptor. The descriptor for the level shows the average performance for the level. There are marks in each level.

Before you apply the mark scheme to a student's answer read through the answer and annotate it (as instructed) to show the qualities that are being looked for. You can then apply the mark scheme.

## Step 1 Determine a level

Start at the lowest level of the mark scheme and use it as a ladder to see whether the answer meets the descriptor for that level. The descriptor for the level indicates the different qualities that might be seen in the student's answer for that level. If it meets the lowest level then go to the next one and decide if it meets this level, and so on, until you have a match between the level descriptor and the answer. With practice and familiarity you will find that for better answers you will be able to quickly skip through the lower levels of the mark scheme.

When assigning a level you should look at the overall quality of the answer and not look to pick holes in small and specific parts of the answer where the student has not performed quite as well as the rest. If the answer covers different aspects of different levels of the mark scheme you should use a best fit approach for defining the level and then use the variability of the response to help decide the mark within the level, ie if the response is predominantly level 3 with a small amount of level 4 material it would be placed in level 3 but be awarded a mark near the top of the level because of the level 4 content.

### Step 2 Determine a mark

Once you have assigned a level you need to decide on the mark. The descriptors on how to allocate marks can help with this. The exemplar materials used during standardisation will help. There will be an answer in the standardising materials which will correspond with each level of the mark scheme. This answer will have been awarded a mark by the Lead Examiner. You can compare the student's answer with the example to determine if it is the same standard, better or worse than the example. You can then use this to allocate a mark for the answer based on the Lead Examiner's mark on the example.

You may well need to read back through the answer as you apply the mark scheme to clarify points and assure yourself that the level and the mark are appropriate.

Indicative content in the mark scheme is provided as a guide for examiners. It is not intended to be exhaustive and you must credit other valid points. Students do not have to cover all of the points mentioned in the Indicative content to reach the highest level of the mark scheme.

An answer which contains nothing of relevance to the question must be awarded no marks.

# **A-level Computer Science**

# **Paper 1 (7517/1) – applicable to all programming languages A, B, C, D and E**

# **June 2020**

The following annotation is used in the mark scheme:

- **;** means a single mark<br>**//** means an alternative
- **//** means an alternative response
- **/**  means an alternative word or sub-phrase
- **A.** means an acceptable creditworthy answer
- **R.** means reject answer as not creditworthy
- **NE.** means not enough
- **I.** means ignore
- **DPT.** means "Don't penalise twice". In some questions a specific error made by a candidate, if repeated, could result in the loss of more than one mark. The **DPT** label indicates that this mistake should only result in a candidate losing one mark, on the first occasion that the error is made. Provided that the answer remains understandable, subsequent marks should be awarded as if the error was not being repeated.

Examiners are required to assign each of the candidate's responses to the most appropriate level according to **its overall quality**, and then allocate a single mark within the level. When deciding upon a mark in a level examiners should bear in mind the relative weightings of the assessment objectives

eg

In question **05.1**, the marks available for the AO3 elements are as follows:

AO3 (design) 4 marks AO3 (programming) 8 marks

Where a candidate's answer only reflects one element of the AO, the maximum mark they can receive will be restricted accordingly.

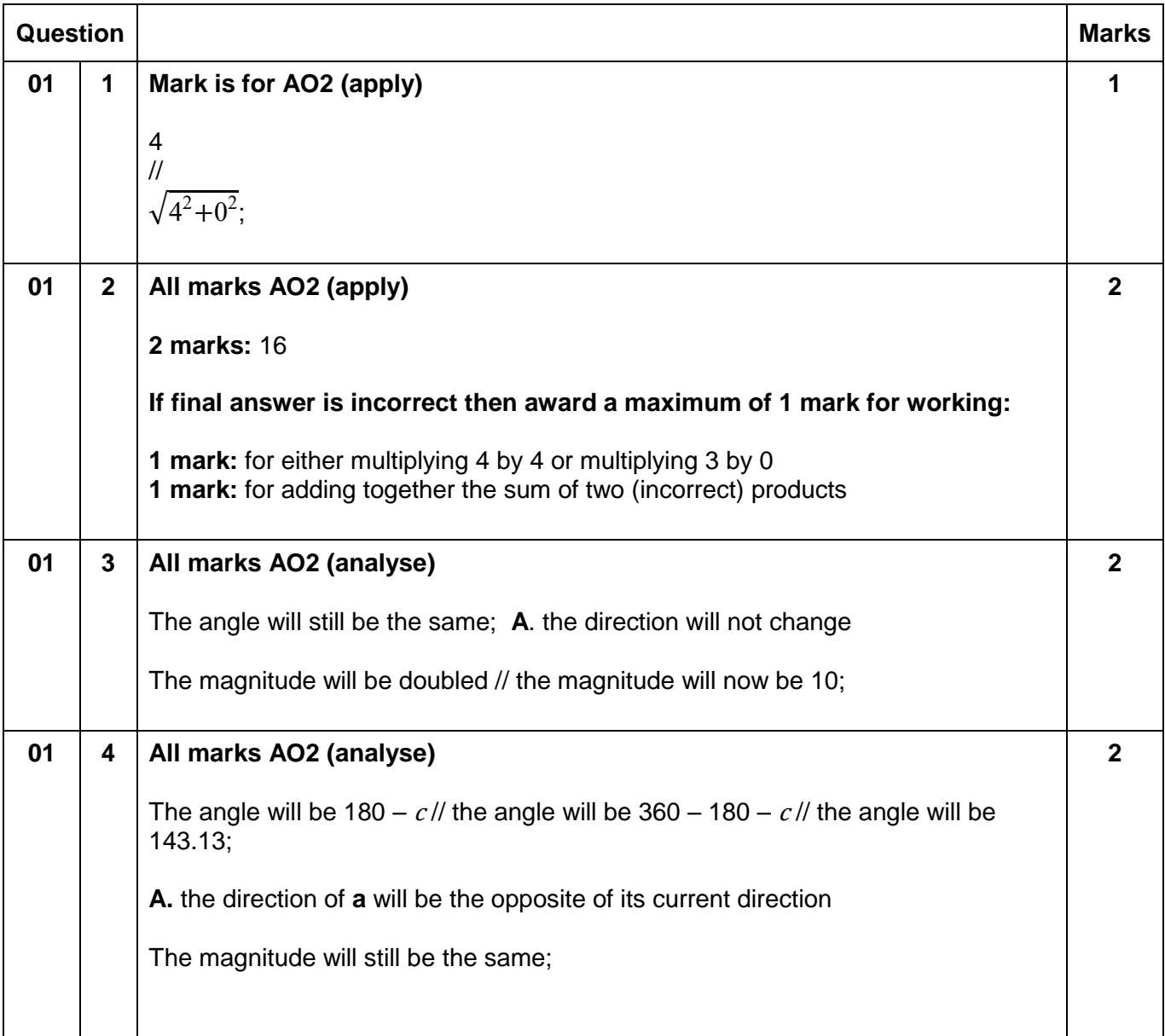

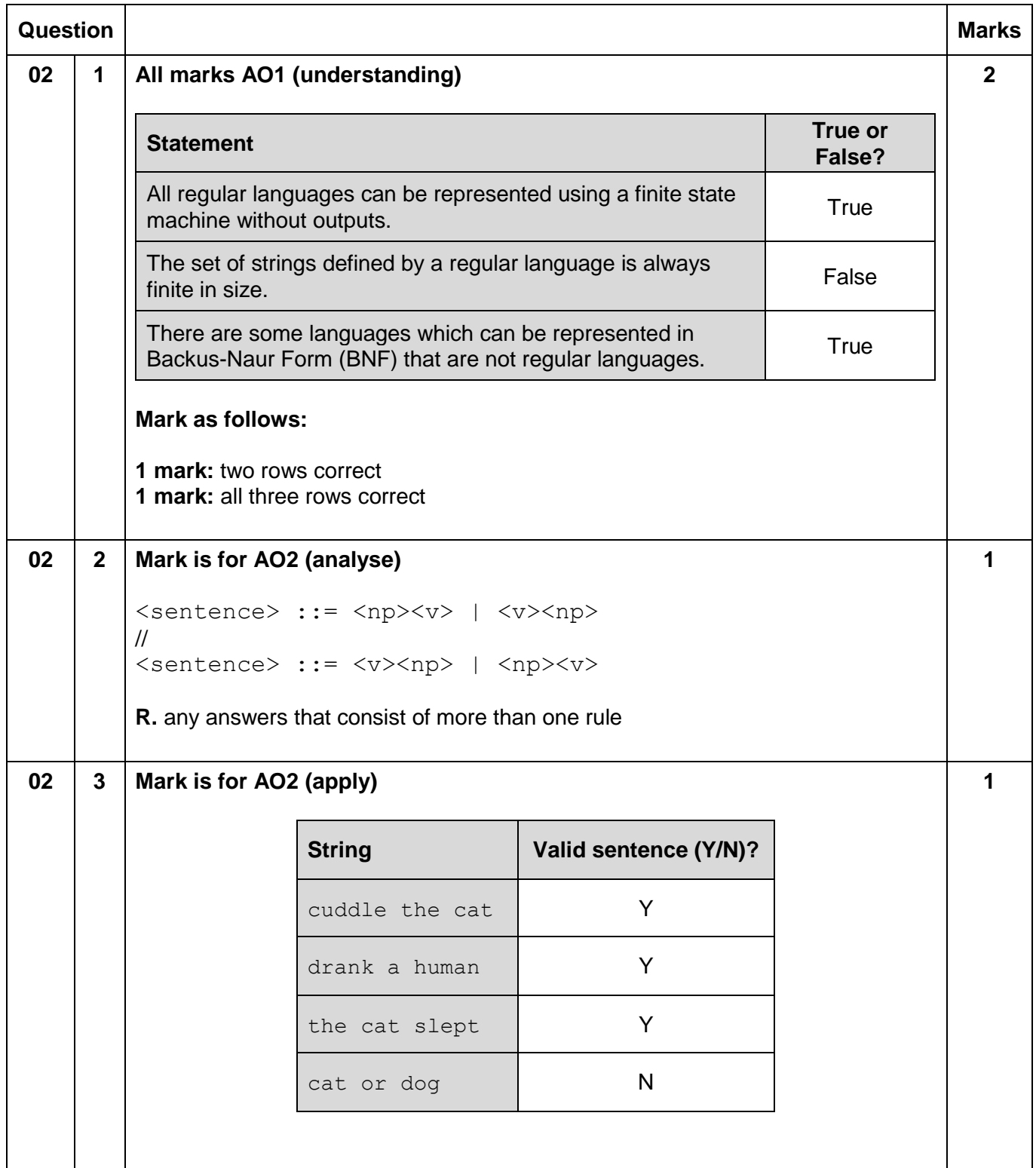

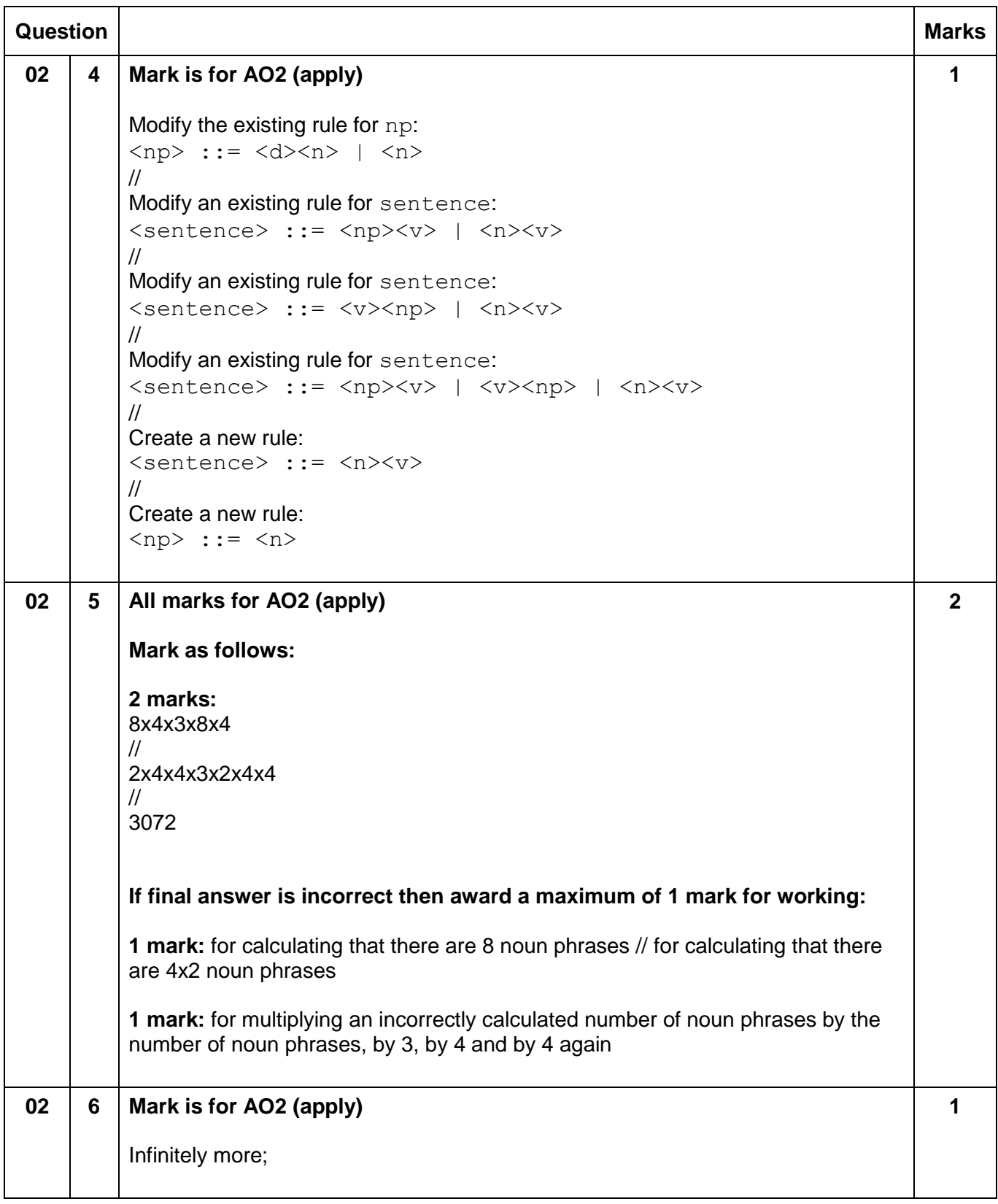

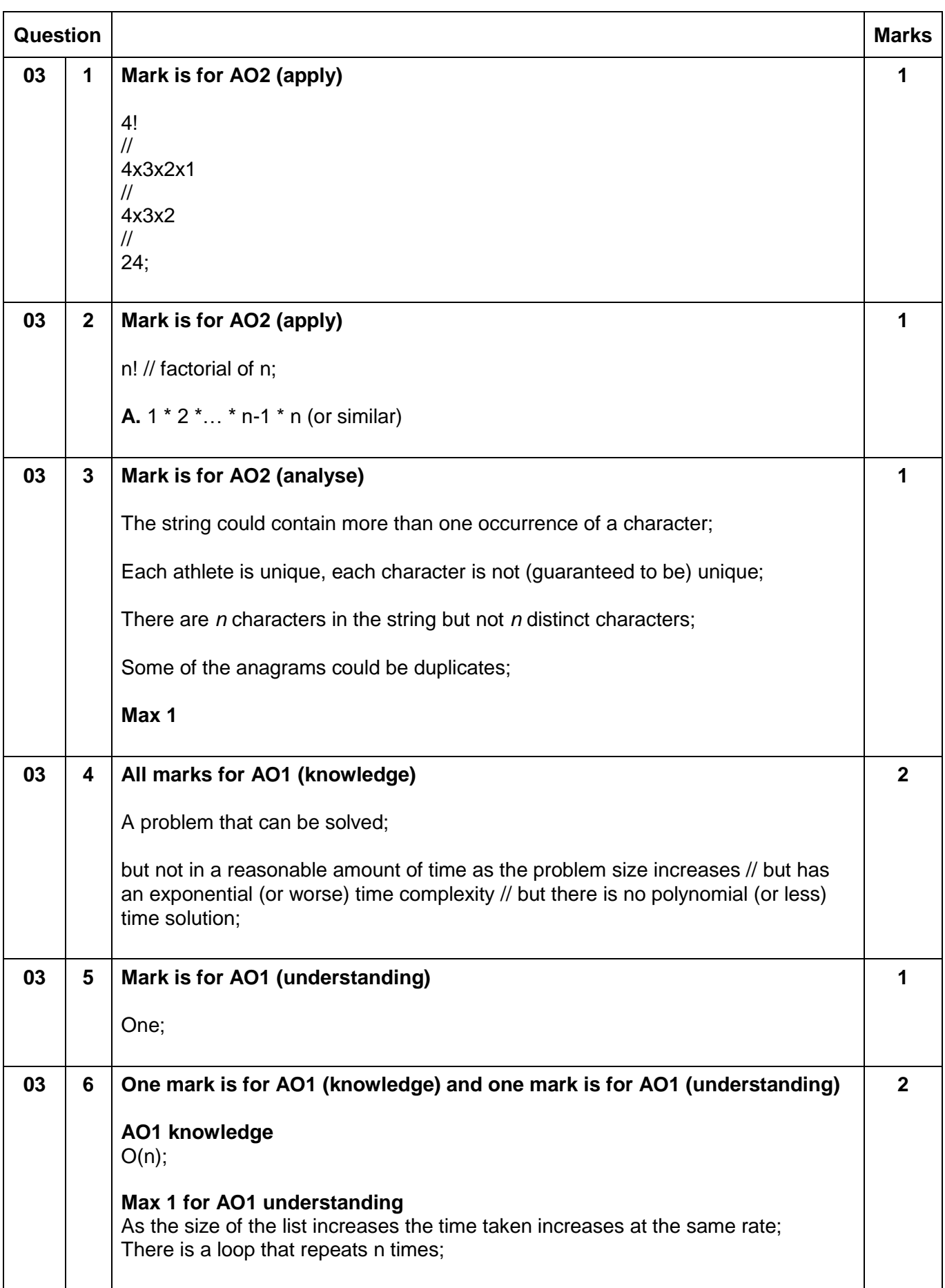

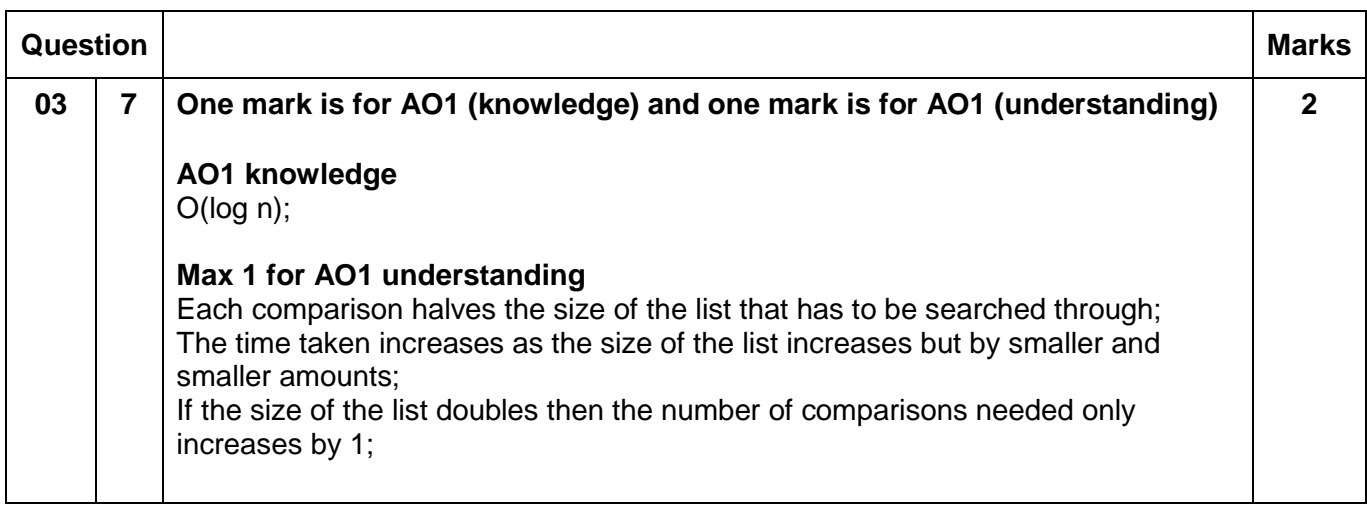

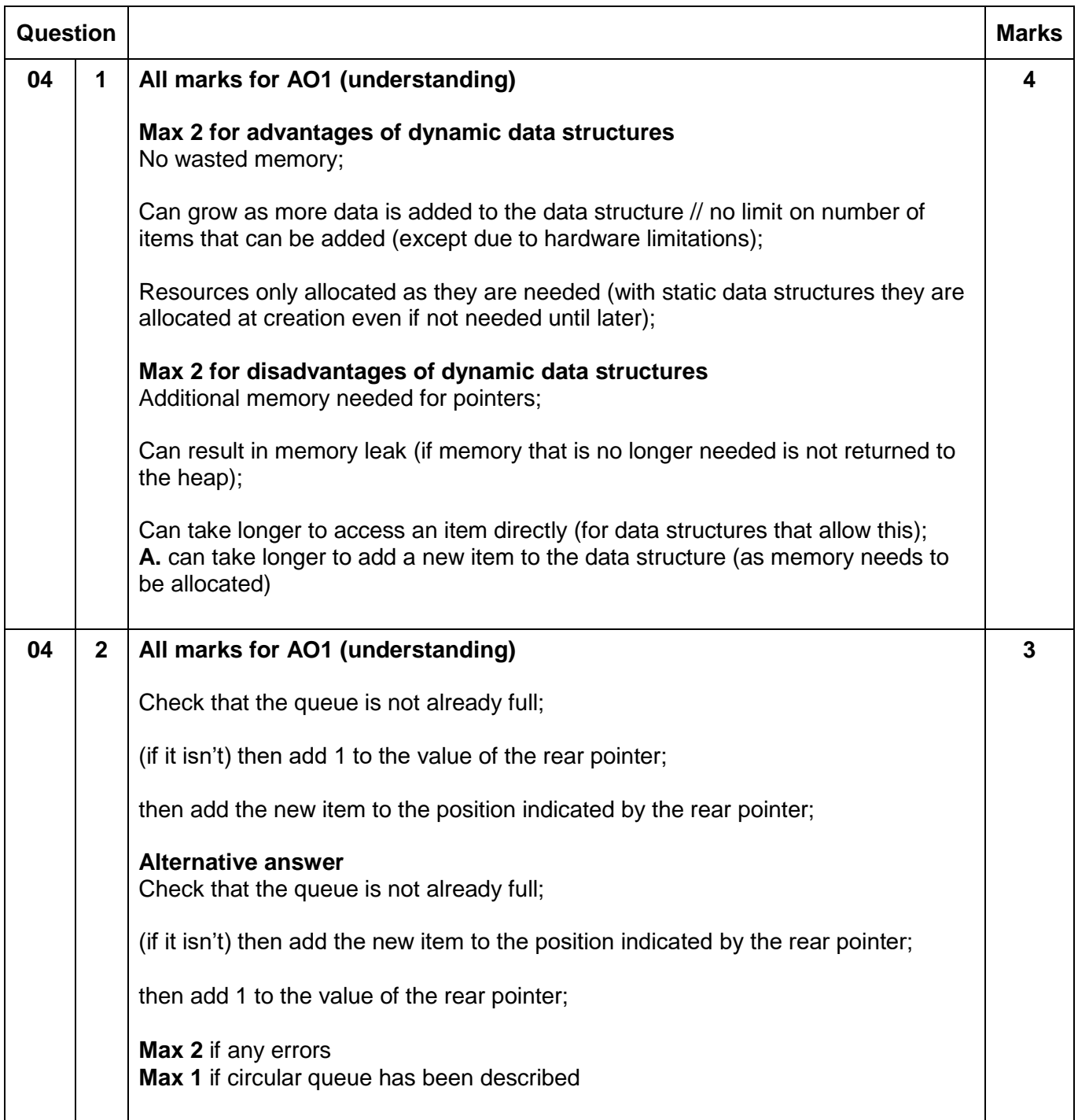

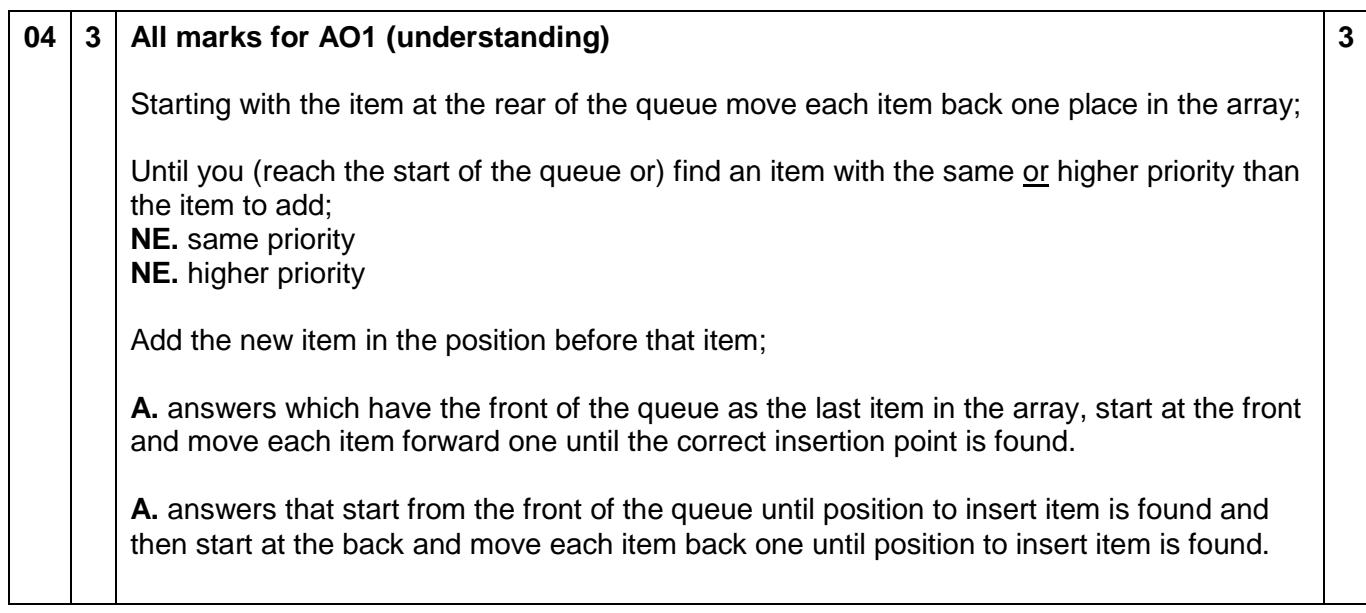

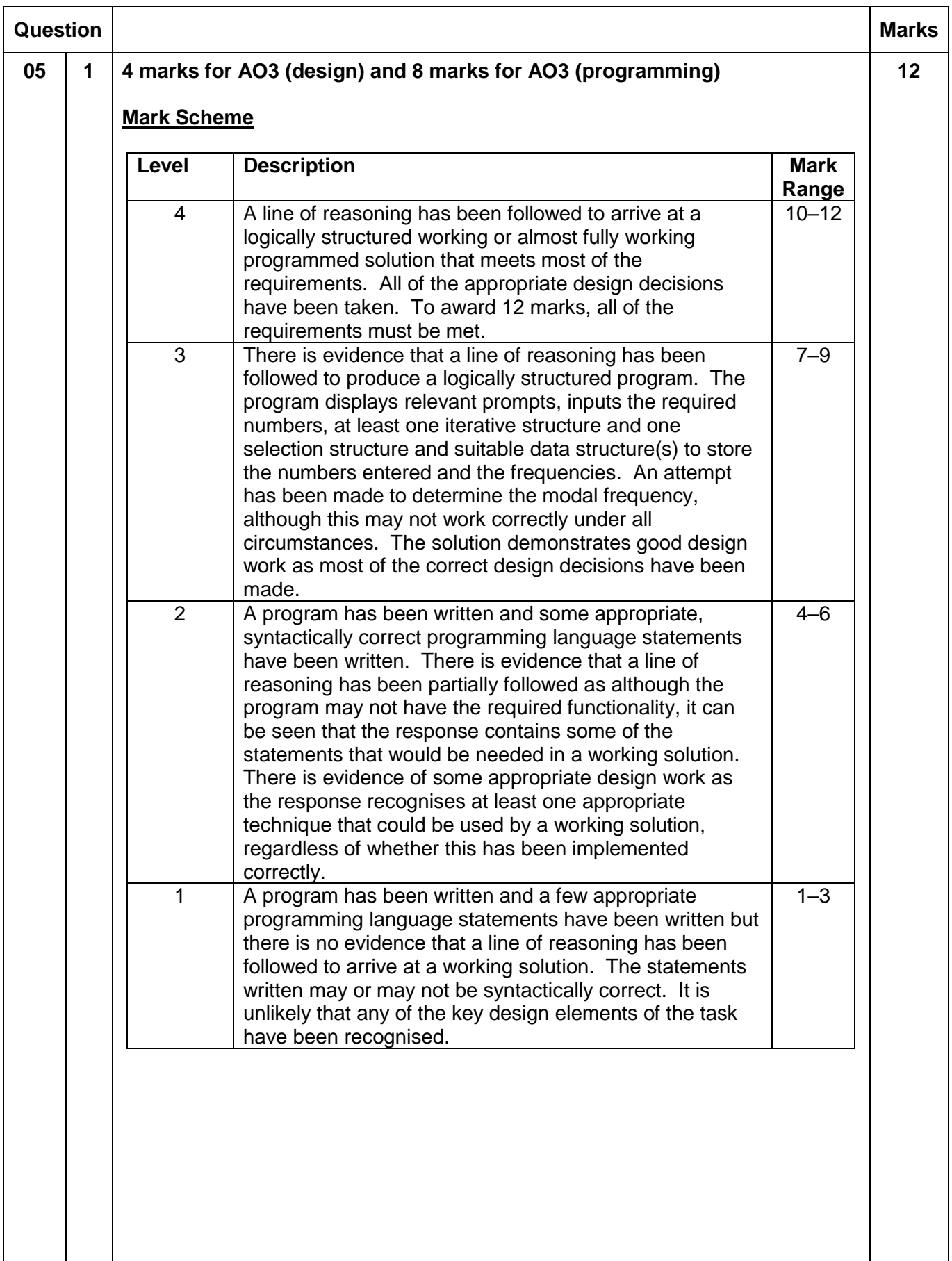

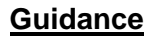

#### **Evidence of AO3 design – 4 points:**

Evidence of design to look for in responses:

- 1. Identifying that data structure(s) are needed to store ten frequencies
- 2. Identifying that a loop is needed that repeats a number of times determined by the first number entered by the user
- 3. Identifying that a Boolean (or equivalent) variable is needed to store if the data was multimodal
- 4. Selection structure that either outputs a calculated number (**I.** incorrectly calculated) or a message saying "Data was multimodal" (**A.** any suitable message)

Note that AO3 (design) points are for selecting appropriate techniques to use to solve the problem, so should be credited whether the syntax of programming language statements is correct or not and regardless of whether the solution works.

#### **Evidence for AO3 programming – 8 points:**

Evidence of programming to look for in response:

- 5. Suitable prompts asking user to enter the number of digits followed by user inputs being assigned to appropriate variable **R.** if inside or after iterative structure
- 6. Correct number of numeric digits obtained from the user
- 7. Adds one to correct frequency count **R**. if only works for one digit
- 8. Selection structure, inside iterative structure, that correctly compares calculated frequency (**I.** incorrect frequency) of a digit with the highest frequency found so far
- 9. Boolean (or equivalent) variable that is used to indicate if data is multimodal is set to true under correct circumstances
- 10.Boolean (or equivalent) variable that is used to indicate if data is multimodal is set to false when new higher frequency is found
- 11.Program works correctly if the data has more than one modal value **A.** any sensible message
- 12. Program displays the correct frequency of the modal value under all circumstances and does not say data is multimodal when it is not **I.** frequency being displayed when data is multimodal

**Max 11** if code contains any errors

**05 2 Mark is for AO3 (evaluate) \*\*\*\* SCREEN CAPTURE \*\*\*\*** *Must match code from 05.1, including prompts on screen capture matching those in code. Code for 05.1 must be sensible.* Screen captures showing: **1**

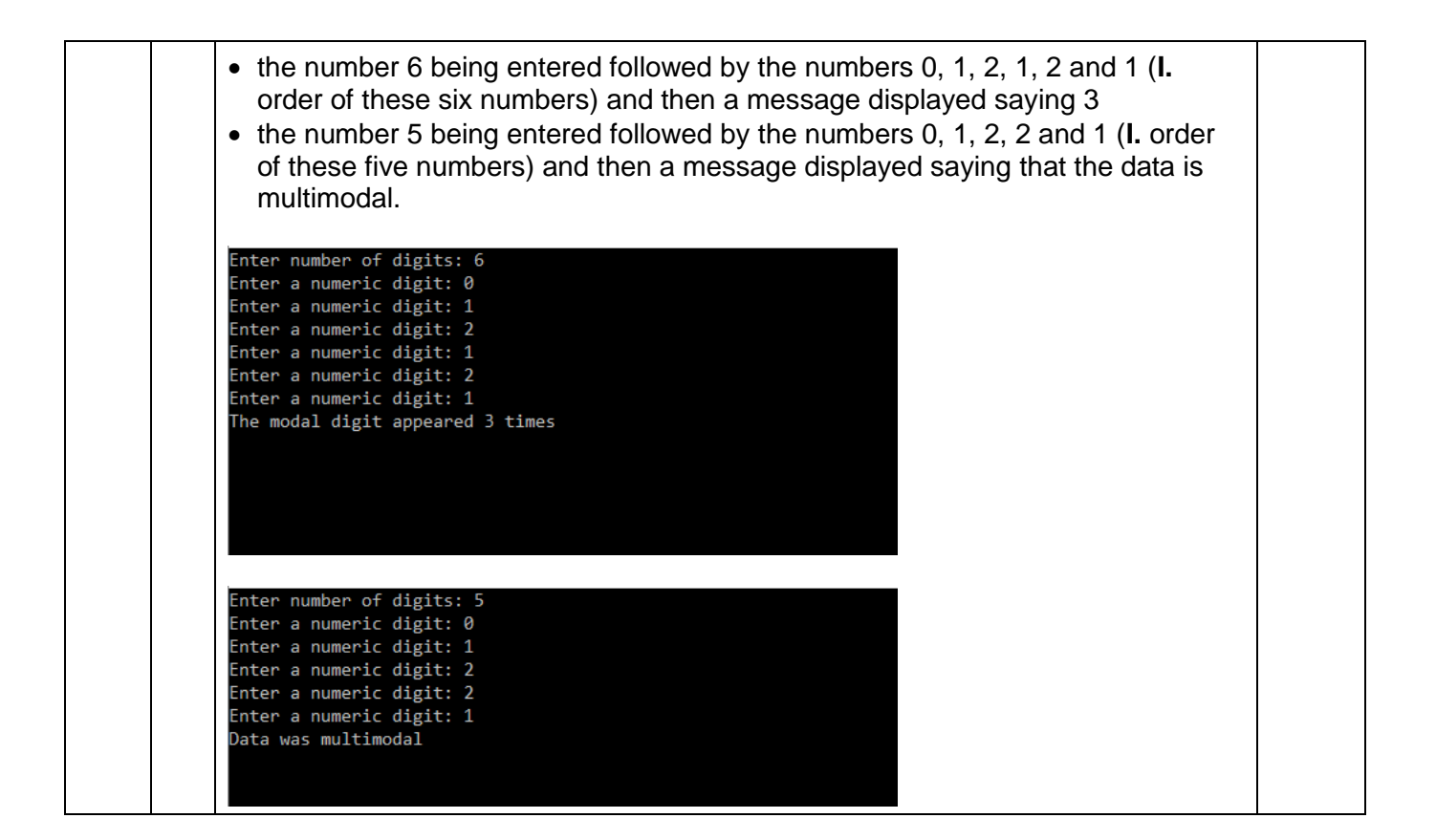

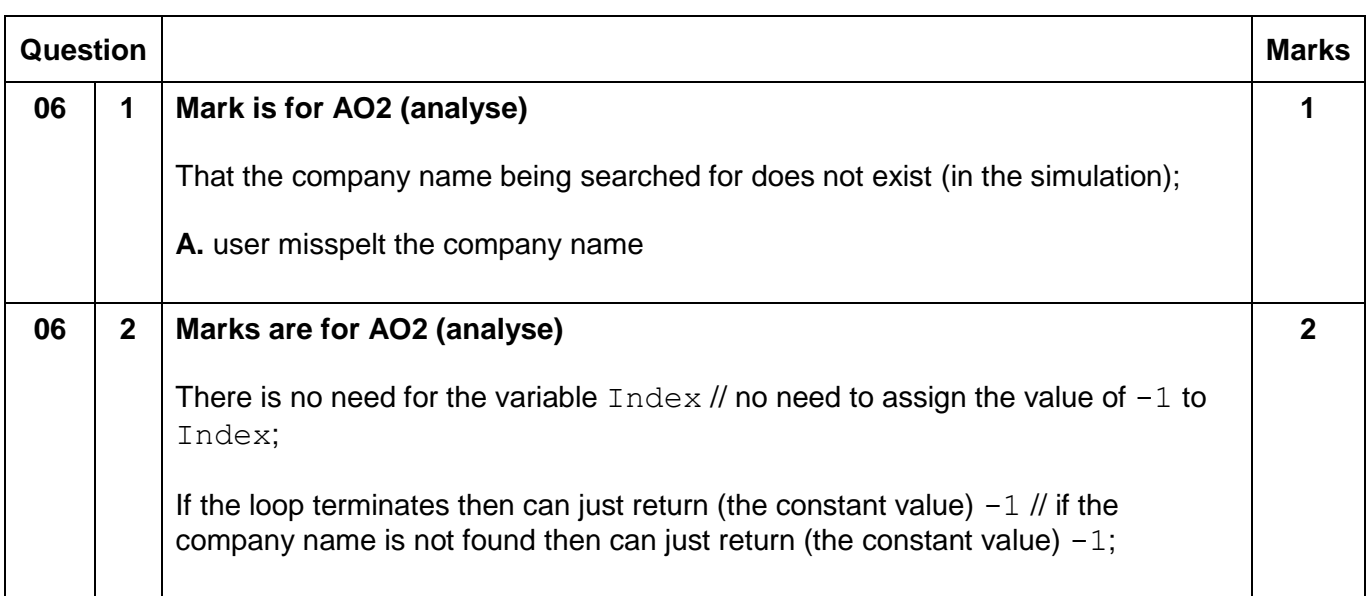

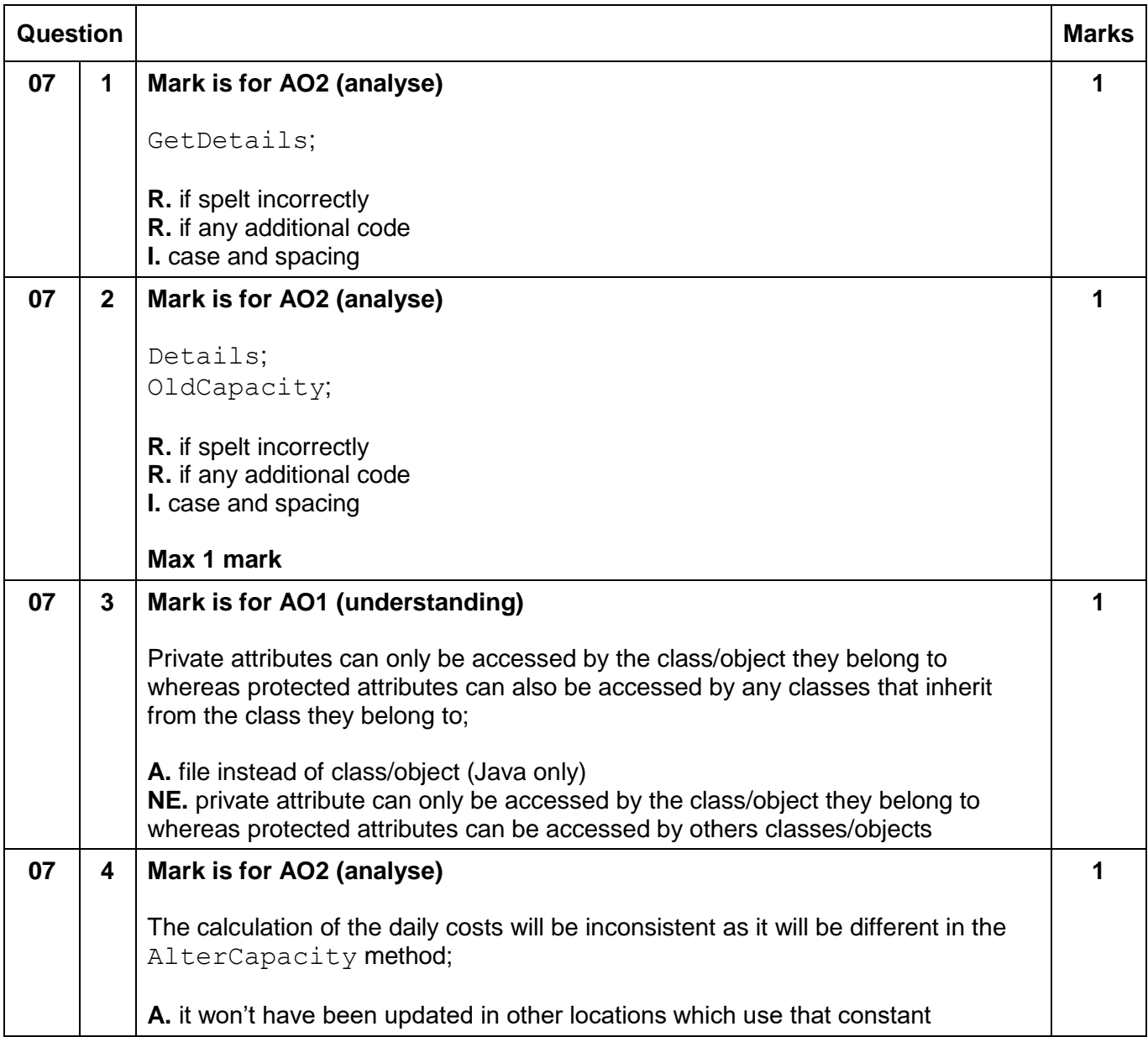

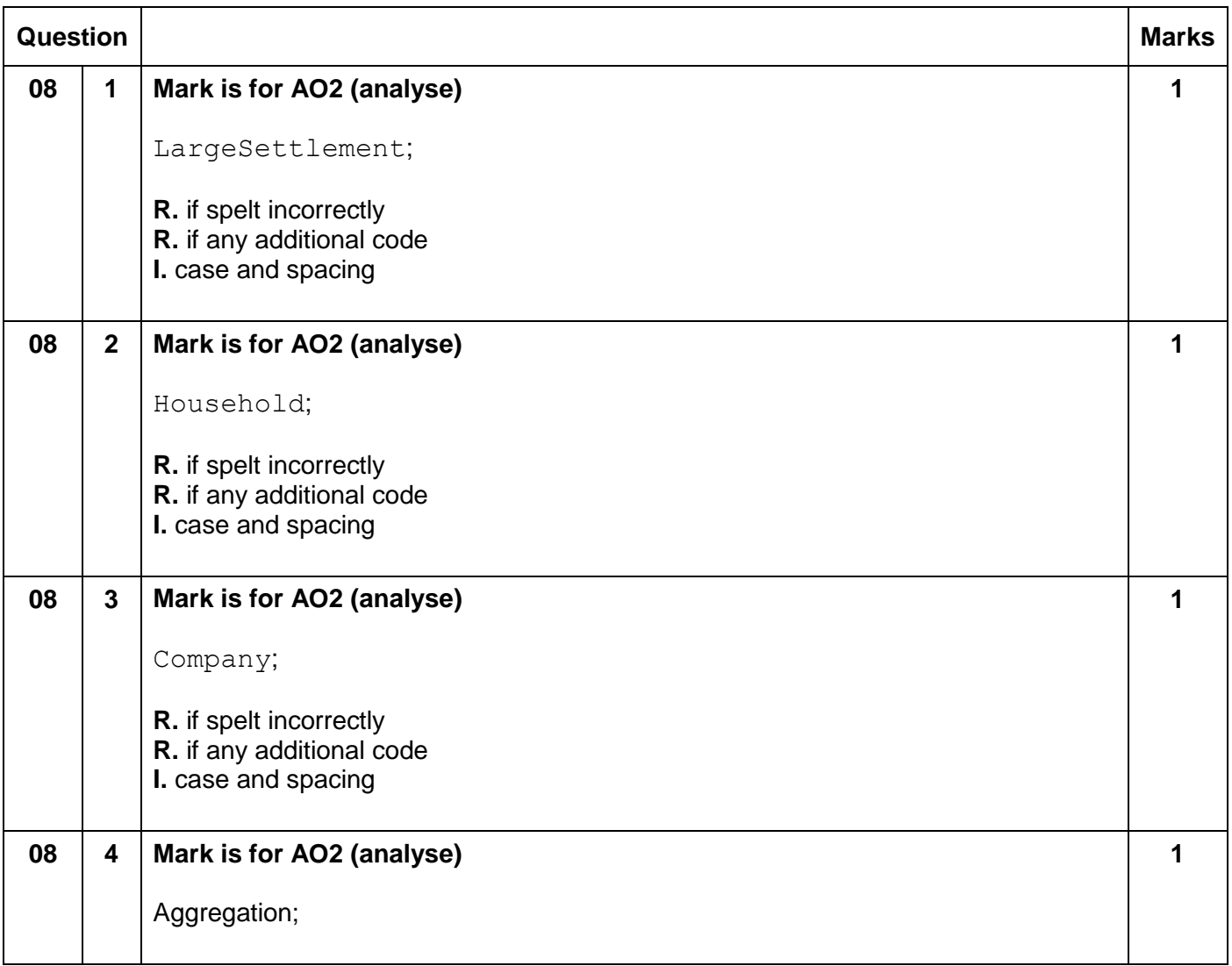

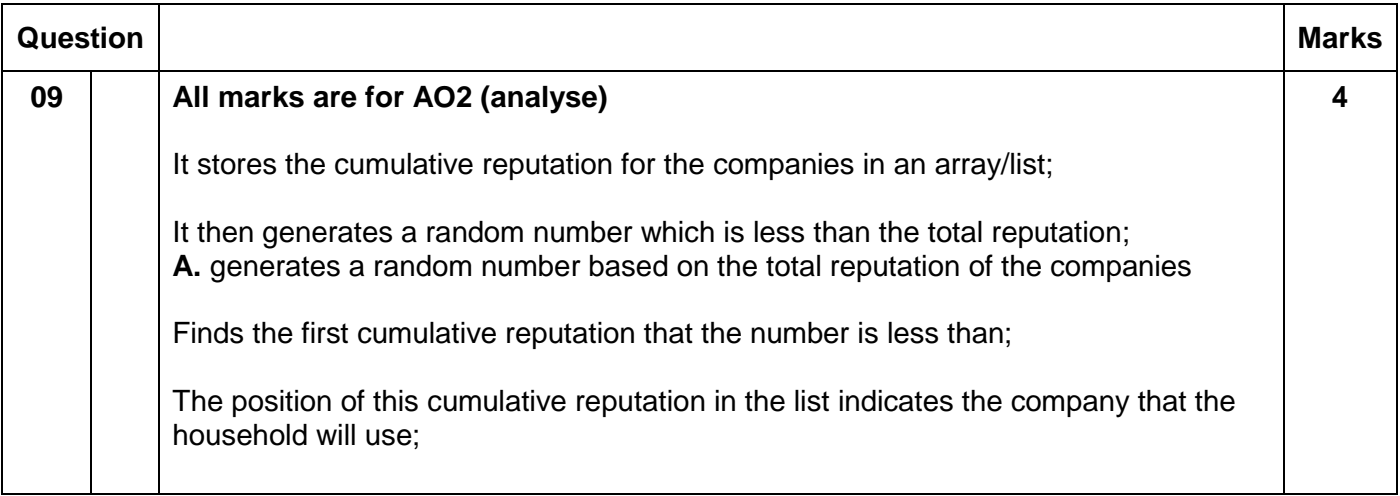

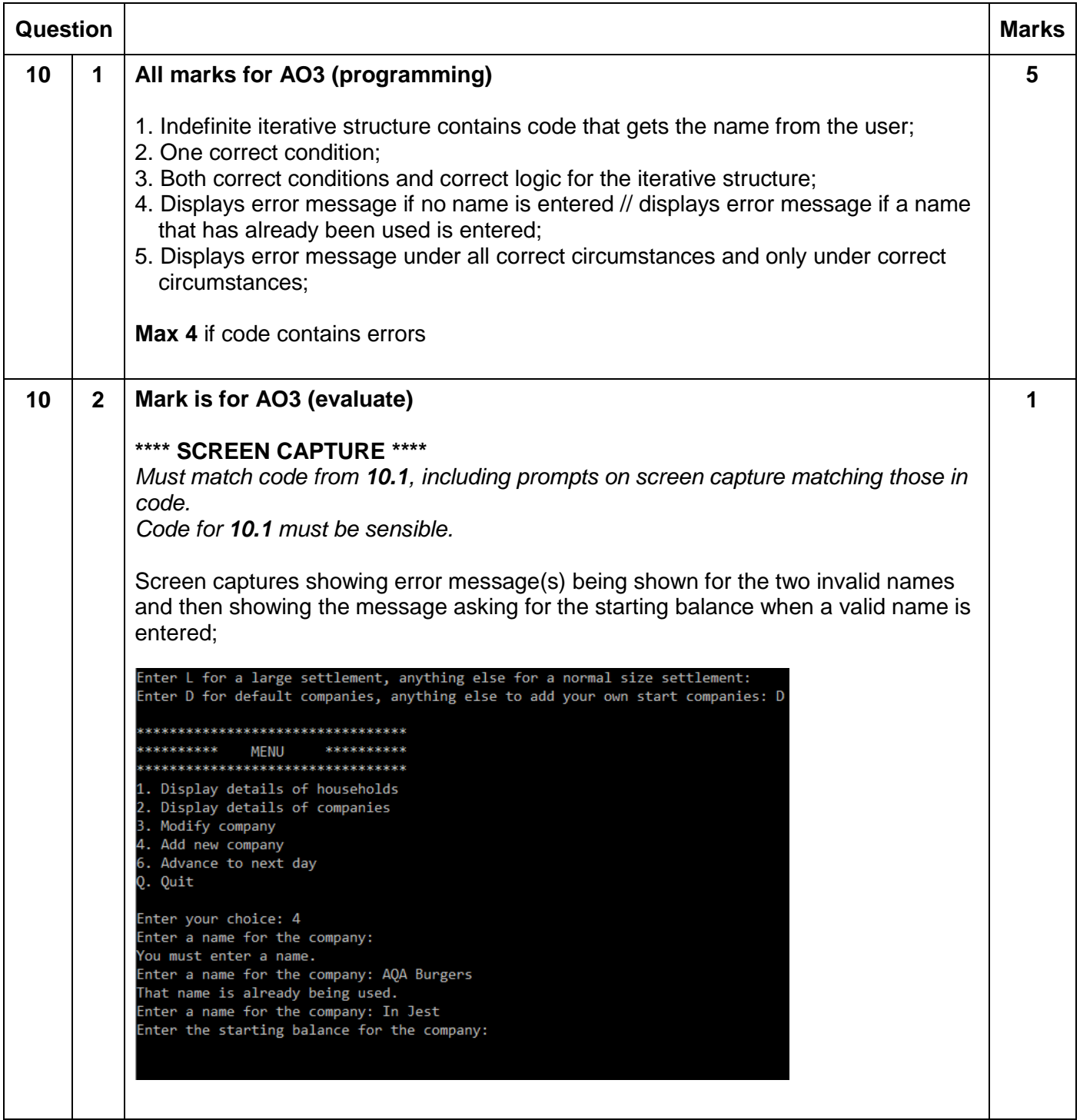

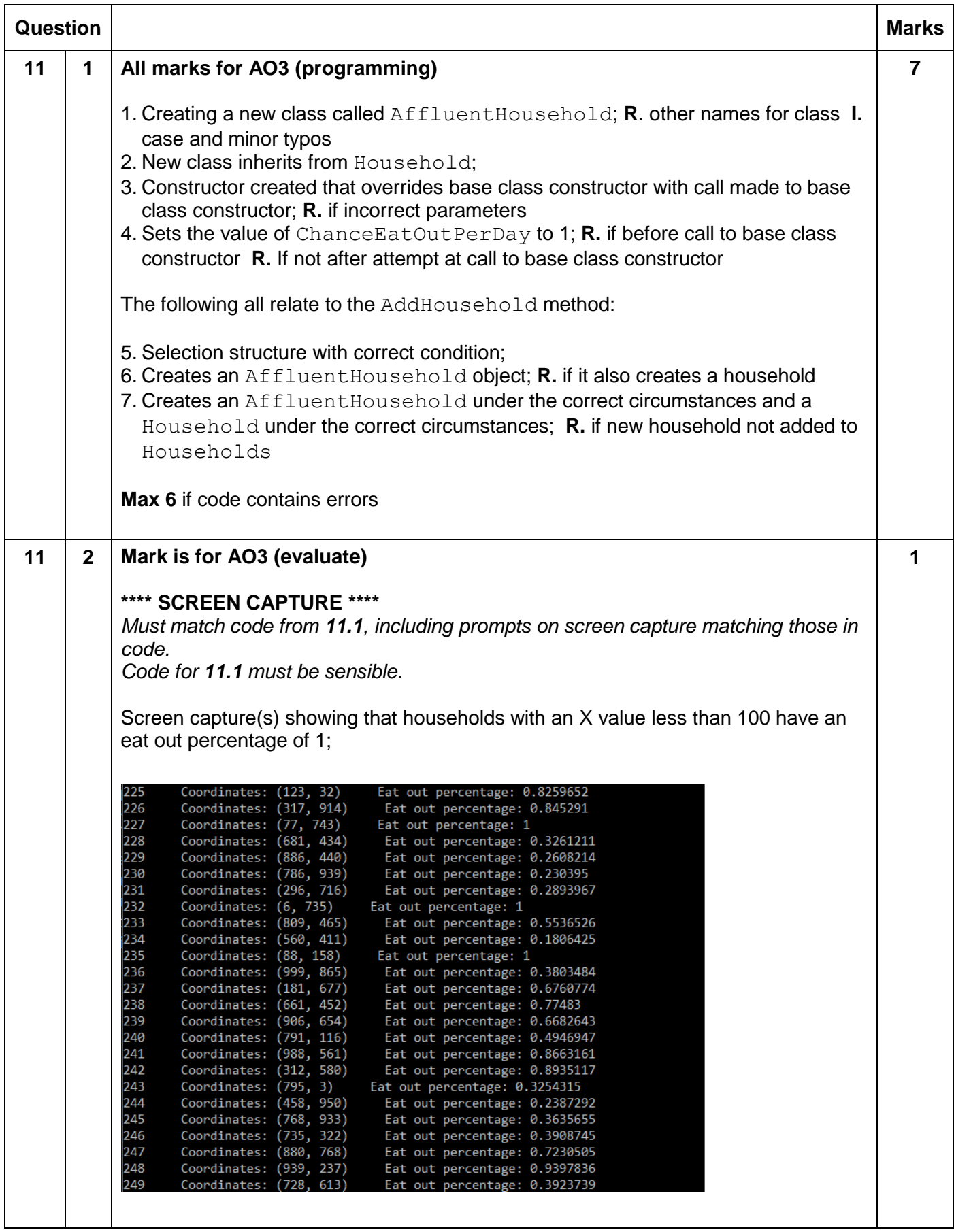

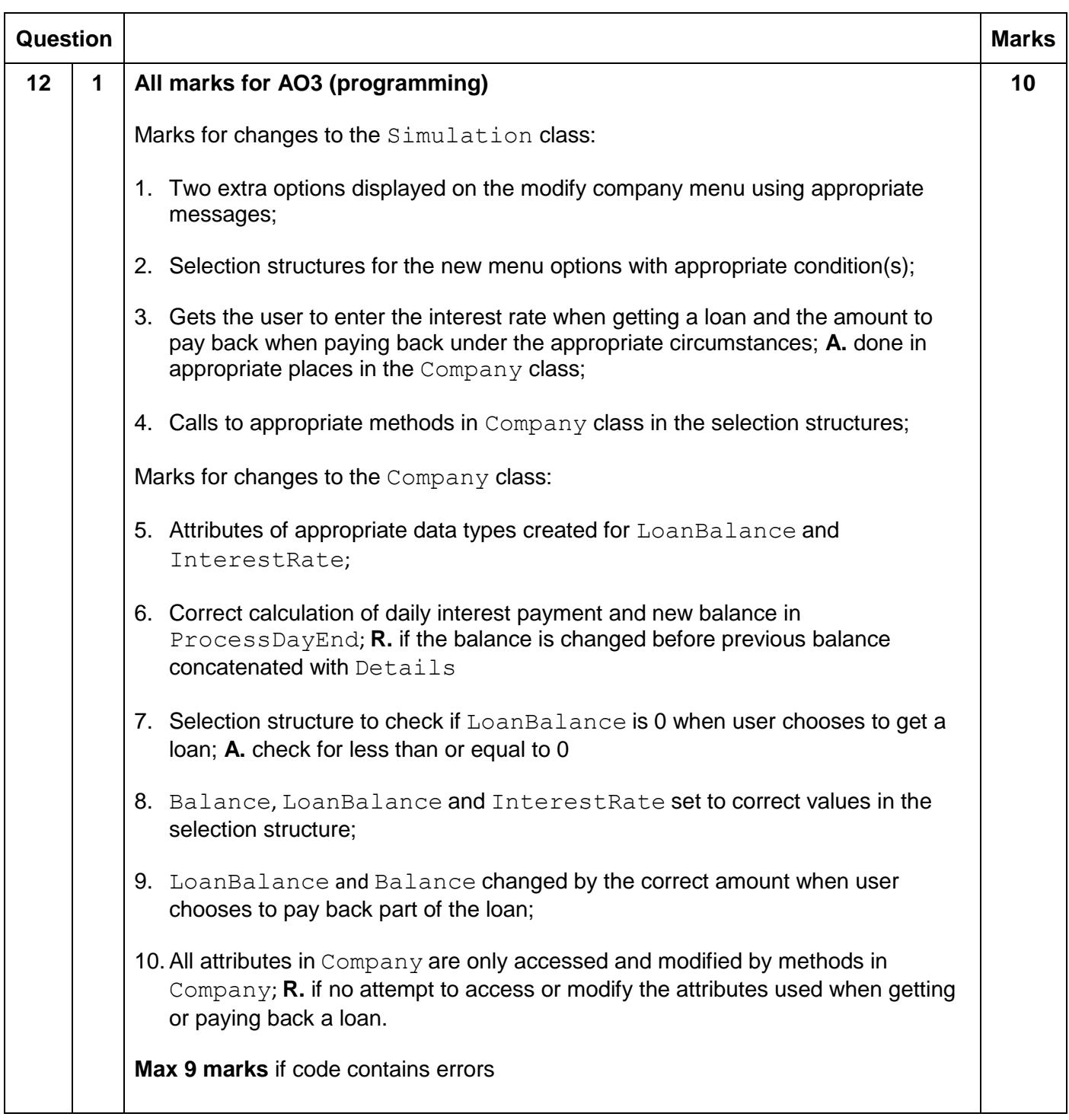

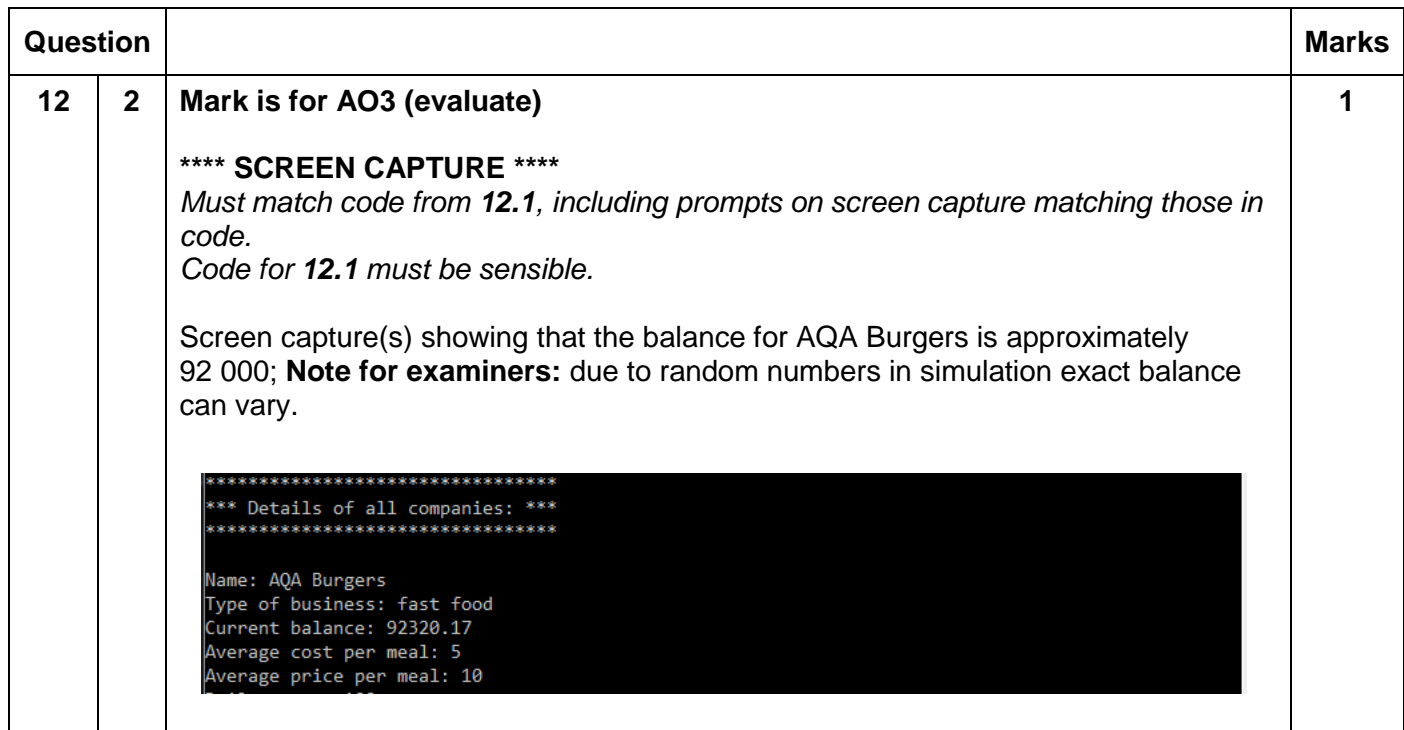

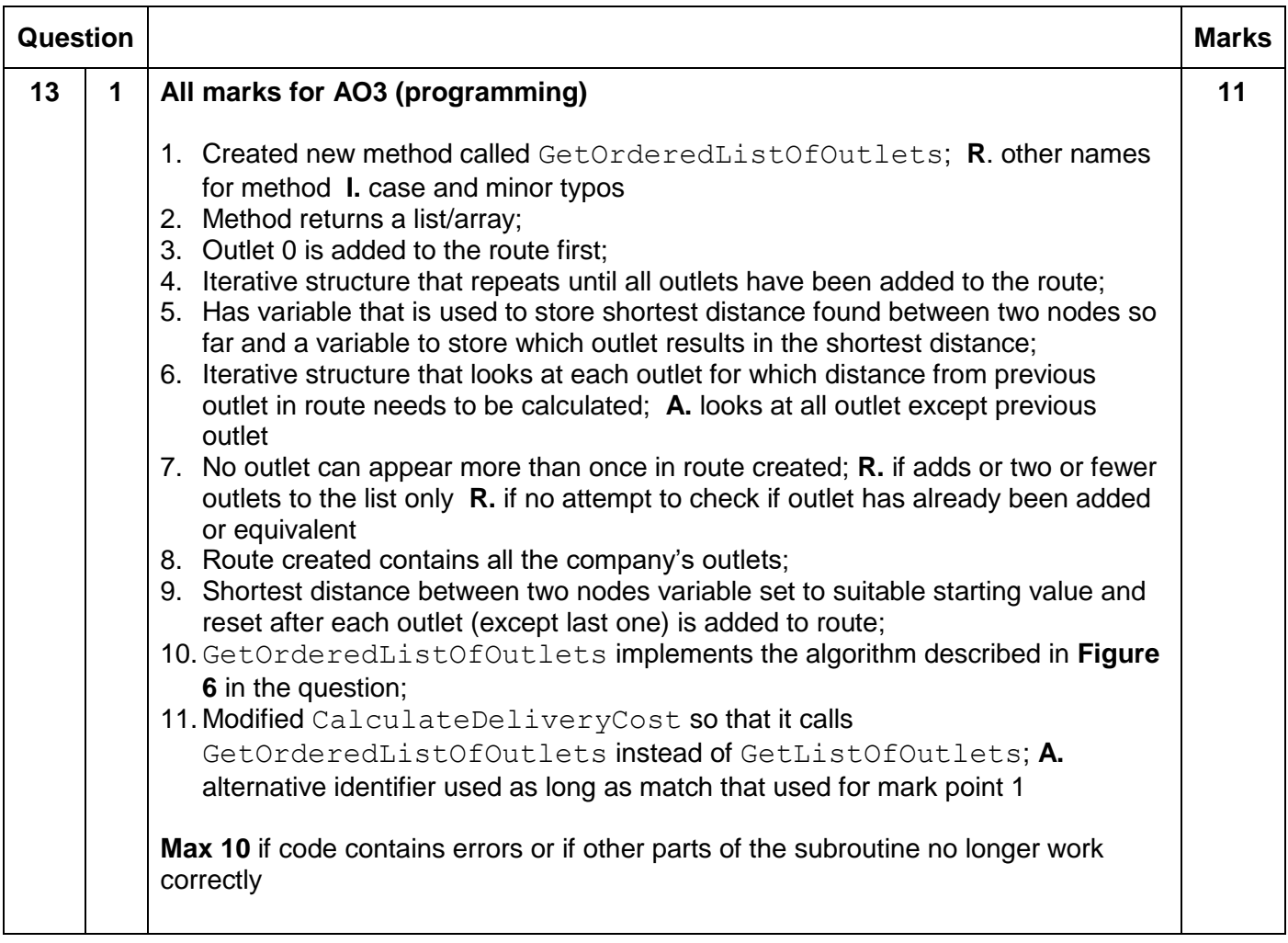

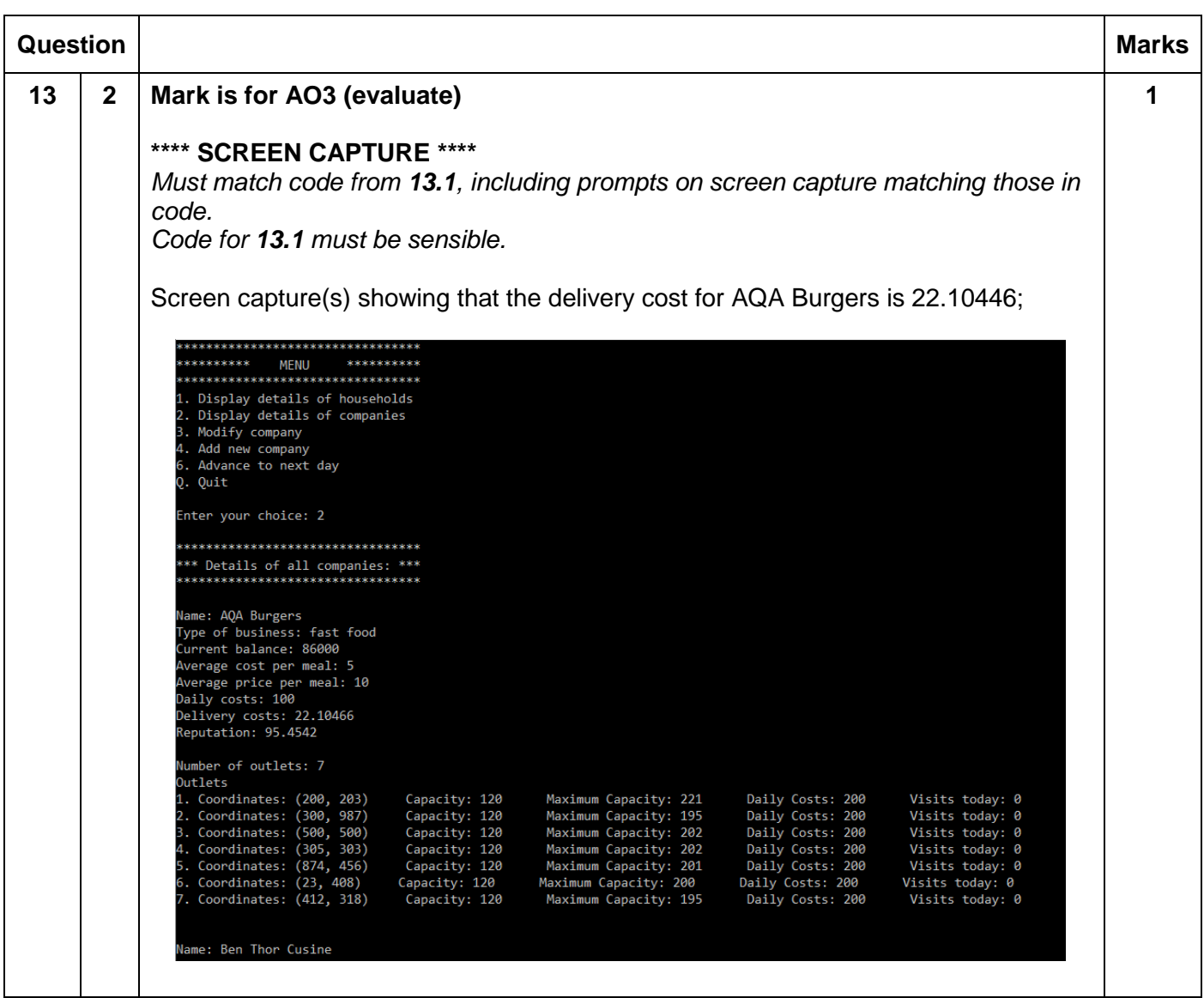

#### **VB.Net**

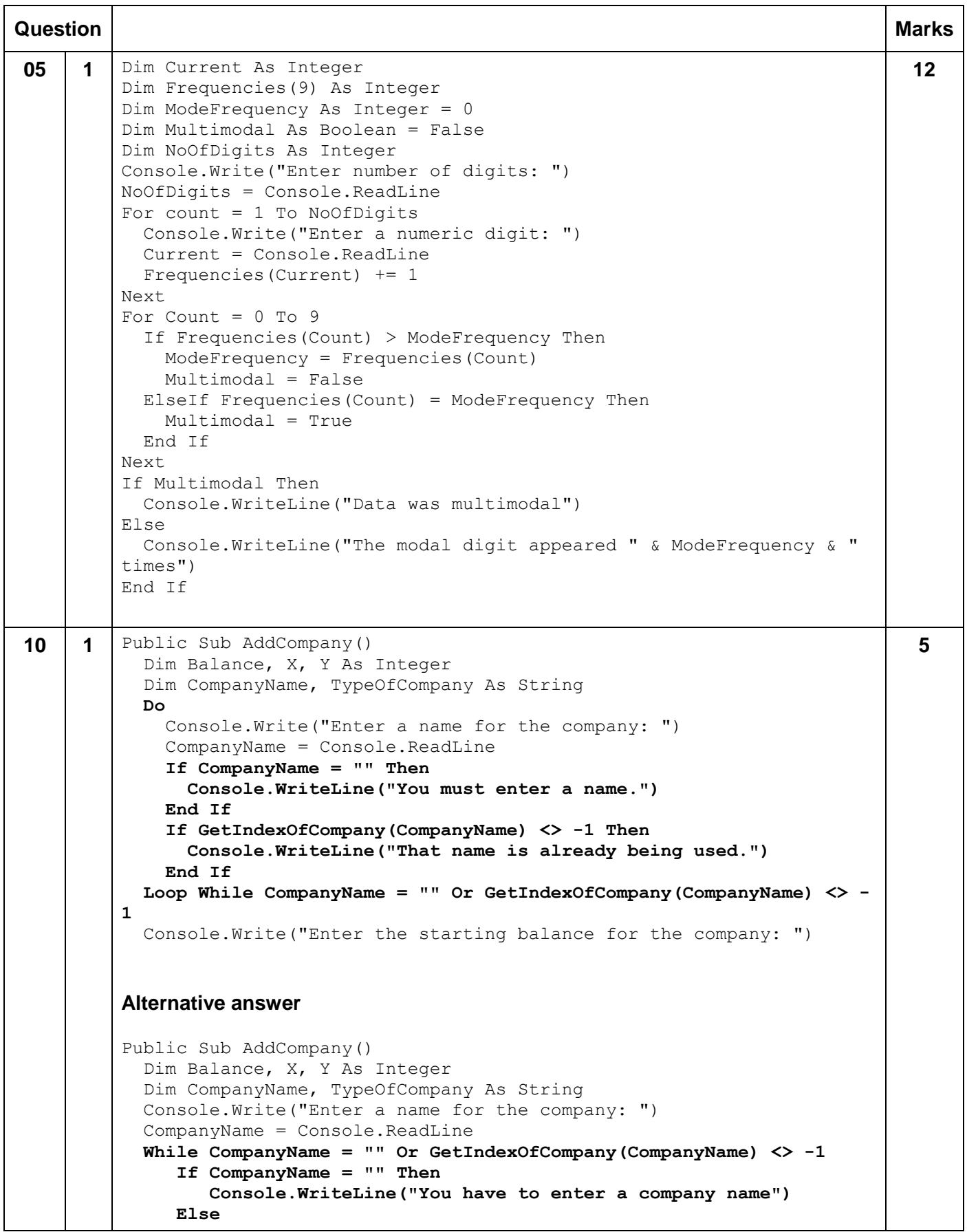

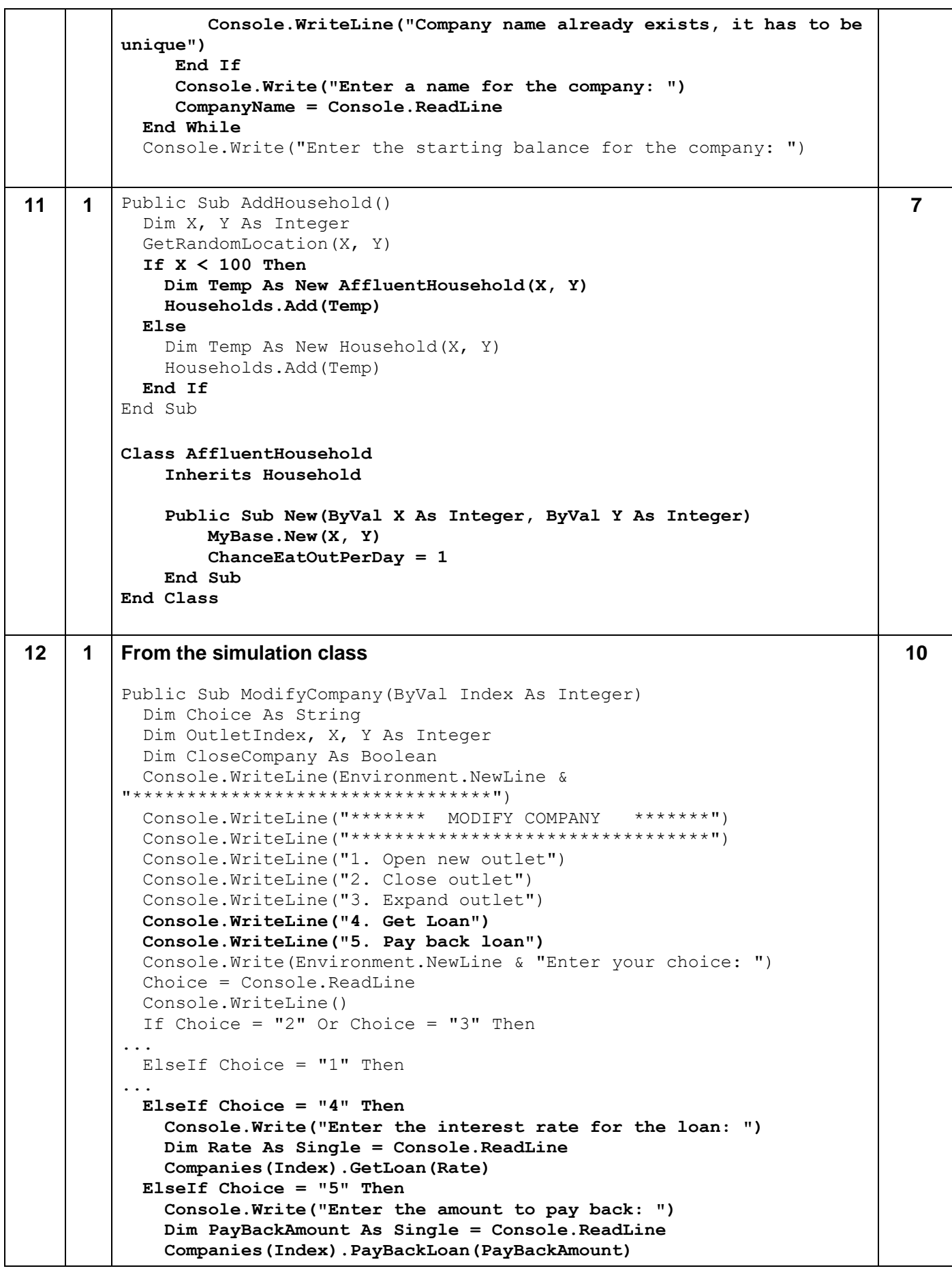

```
 End If
   Console.WriteLine()
End Sub
From the Company class
Class Company
  Protected Name, Category As String
  Protected Balance, ReputationScore, AvgCostPerMeal, 
AvgPricePerMeal, DailyCosts, FamilyOutletCost, FastFoodOutletCost, 
NamedChefOutletCost, FuelCostPerUnit, BaseCostOfDelivery As Single
   Protected Outlets As New ArrayList
  Protected FamilyFoodOutletCapacity, FastFoodOutletCapacity, 
NamedChefOutletCapacity As Integer
  Protected InterestRate As Single
   Protected LoanBalance As Single
...
Public Function ProcessDayEnd() As String
...
  Next
  Details &= "Previous balance for company: " & Balance.ToString & 
Environment.NewLine
  Balance += ProfitLossFromOutlets - DailyCosts - DeliveryCosts -
(LoanBalance * InterestRate)
   Details &= "New balance for company: " & Balance.ToString
   Return Details
End Function
Public Sub GetLoan(ByVal Rate As Single)
   If LoanBalance = 0 Then
      Balance += 10000
      LoanBalance = 10000
      InterestRate = Rate
   End If
End Sub
Public Sub PayBackLoan(ByVal Amount As Single)
   LoanBalance -= Amount
   Balance -= Amount
End Sub
Alternative answer for taking a loan
In ModifyCompany method in Simulation class 
...
ElseIf Choice = "4" Then
   If Companies(Index).GetLoanBalance() <= 0 Then
     Console.Write("Enter Interest Rate: ")
     InterestRate = Console.ReadLine()
     Companies(Index).TakeOutLoan(InterestRate)
   End If
```
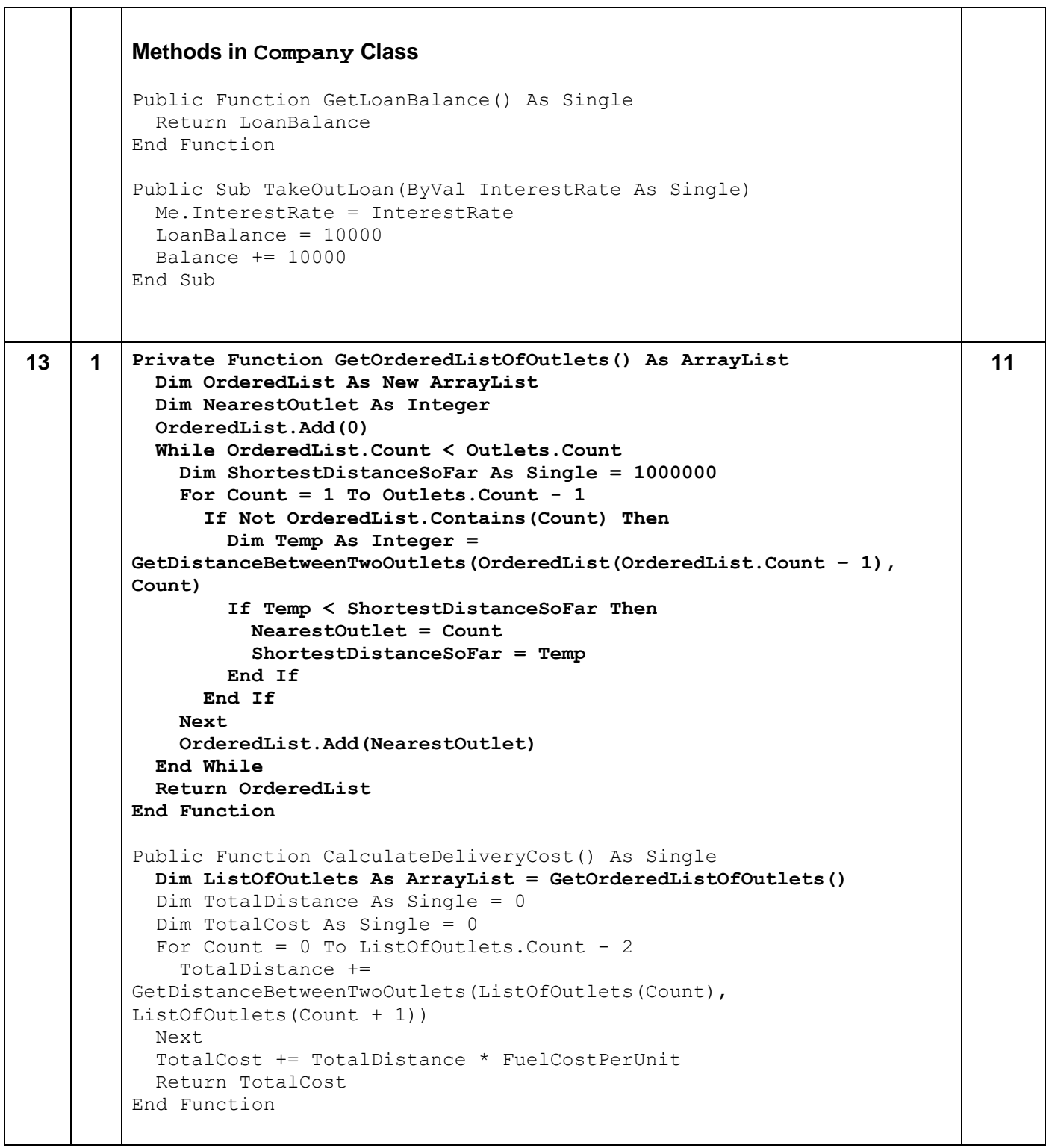

 $\overline{\phantom{a}}$ 

#### **Python 2**

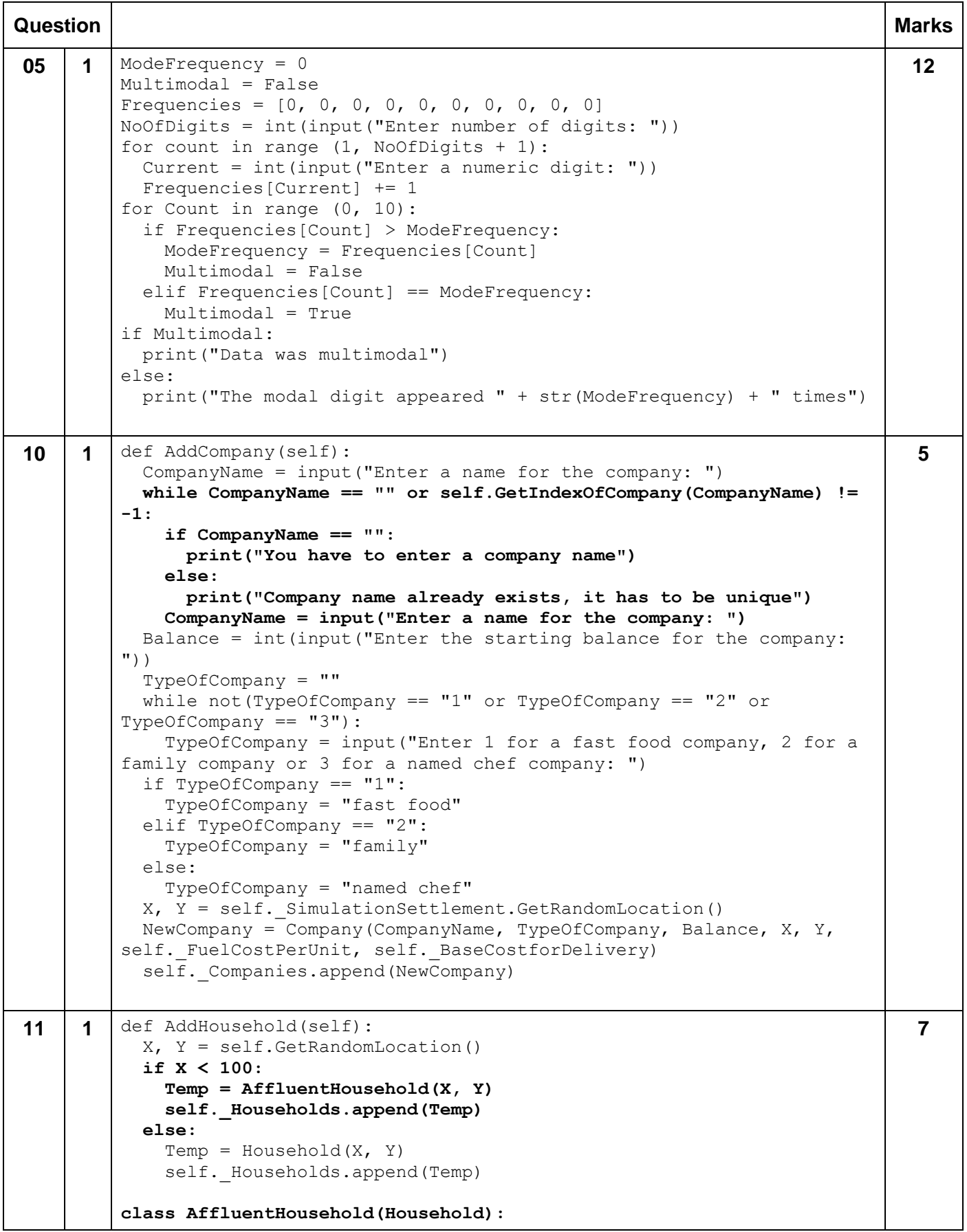

```
 def __init__(self, X, Y):
             super(AffluentHousehold, self)._init_(X, Y)
              self._ChanceEatOutPerDay = 1
12 1 From the simulation class
         def ModifyCompany(self, Index):
            print("\n*********************************")
            print("******* MODIFY COMPANY *******")
            print("*********************************")
            print("1. Open new outlet")
            print("2. Close outlet")
            print("3. Expand outlet")
            print("4. Get Loan")
            print("5. Pay back loan")
           Choice = input ("nEnter your choice: ")
            print()
           if Choice == "2" or Choice == "3":
              ...
            elif Choice == "1":
              ...
            elif Choice == "4":
              Rate = float(input("Enter the interest rate for the loan: "))
              self._Companies[Index].GetLoan(Rate)
            elif Choice == "5":
              PayBackAmount = float(input("Enter the amount to pay back: "))
              self._Companies[Index].PayBackLoan(PayBackAmount)
            print()
         From the Company class
         class Company:
          def init (self, Name, Category, Balance, X, Y, FuelCostPerUnit,
         BaseCostOfDelivery):
            self. Outlets = []
          ..
             self. DailyCosts = 100
              self._InterestRate = 0.0
              self._LoanBalance = 0.0
             if self. Category == "fast food":
                ...
         def ProcessDayEnd(self):
            ...
           Details += "Previous balance for company: " + str(self. Balance) +
         " \n\wedgen"
          self. Balance += ProfitLossFromOutlets - self. DailyCosts -
         DeliveryCosts - (self._LoanBalance * self._InterestRate)
          Details += "New balance for company: " + str(self. Balance)
            return Details
         def GetLoan(self, Rate):
            if self._LoanBalance == 0:
              self._Balance += 10000
              self._LoanBalance = 10000
                                                                                    10
```

```
 self._InterestRate = Rate
         def PayBackLoan(self, Amount):
            self._LoanBalance -= Amount
            self._Balance -= Amount
         Alternative answer for taking a loan
         In ModifyCompany method in Simulation class 
         ...
         elif Choice == "4":
            if Companies[Index].GetLoanBalance() <= 0:
              Rate = float(input("Enter the interest rate for the loan: "))
              self._Companies[Index].TakeOutLoan(Rate)
         Methods in Company Class
         def GetLoanBalance(self):
           return self. LoanBalance
         def TakeOutLoan(self, InterestRate):
            self._InterestRate = InterestRate
           self. LoanBalance = 10000
           self. Balance += 10000
13 1 def __GetOrderedListOfOutlets(self): 
            OrderedList = [0] 
           while len(OrderedList) < len(self. Outlets):
              ShortestDistanceSoFar = 1000000.0 
             for Count in range(1, len(self. Outlets)):
                if not Count in OrderedList:
                  Temp = 
         self.__GetDistanceBetweenTwoOutlets(OrderedList[len(OrderedList) -
         1], Count) 
                  if Temp < ShortestDistanceSoFar:
                    NearestOutlet = Count 
                    ShortestDistanceSoFar = Temp 
              OrderedList.append(NearestOutlet) 
            return OrderedList
         def CalculateDeliveryCost(self):
            ListOfOutlets = self.__GetOrderedListOfOutlets()
            TotalDistance = 0.0
           for Current in range (0, len(ListOfOutlets) - 1):
              TotalDistance += 
         self. GetDistanceBetweenTwoOutlets(ListOfOutlets[Current],
         ListOfOutlets[Current + 1])
           TotalCost = TotalDistance * self. FuelCostPerUnit
            return TotalCost
                                                                                    11
```
# **Python 3**

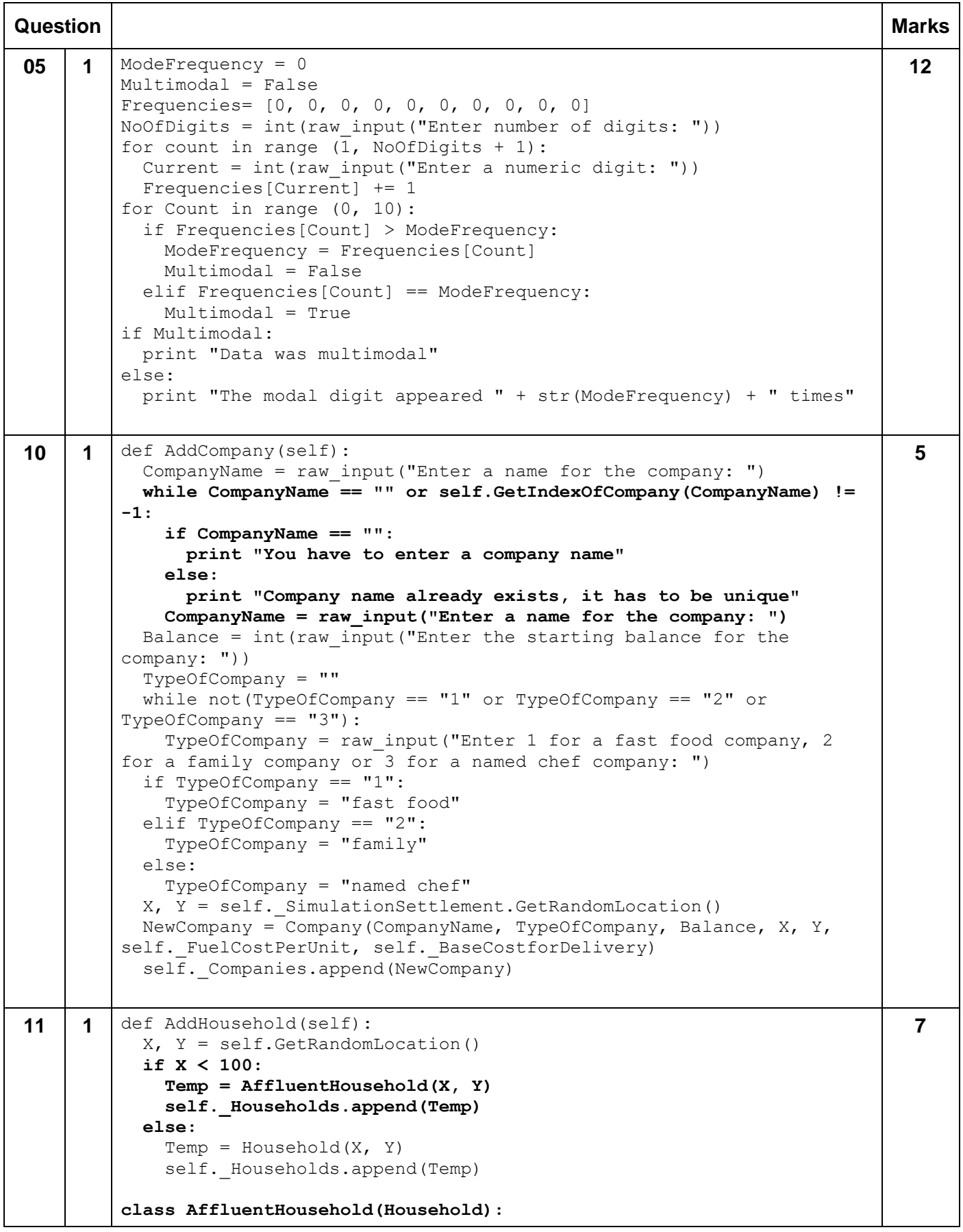

```
 def __init__(self, X, Y):
             super(AffluentHousehold, self). init (X, Y)
              self._ChanceEatOutPerDay = 1
12 1 From the simulation class
         def ModifyCompany(self, Index):
            print "\n*********************************"
            print "******* MODIFY COMPANY *******"
            print "*********************************"
            print "1. Open new outlet"
            print "2. Close outlet"
            print "3. Expand outlet"
            print "4. Get Loan"
            print "5. Pay back loan"
           Choice = raw input ("\nEnter your choice: ")
            print
           if Choice == "2" or Choice == "3":
              ...
            elif Choice == "1":
          ...
            elif Choice == "4":
              Rate = float(raw_input("Enter the interest rate for the loan: 
         "))
              self._Companies[Index].GetLoan(Rate)
            elif Choice == "5":
              PayBackAmount = float(raw_input("Enter the amount to pay back: 
         "))
              self._Companies[Index].PayBackLoan(PayBackAmount)
            print
         From the Company class
         class Company:
          def init (self, Name, Category, Balance, X, Y, FuelCostPerUnit,
         BaseCostOfDelivery):
             self. Outlets = []
          ..
             self. DailyCosts = 100
              self._InterestRate = 0.0
             self. LoanBalance = 0.0if self. Category == "fast food":
                ...
         def ProcessDayEnd(self):
          ...
           Details += "Previous balance for company: " + str(self. Balance) +
         "\n"
           self. Balance += ProfitLossFromOutlets - self. DailyCosts -
         DeliveryCosts - (self._LoanBalance * self._InterestRate)
          Details += "New balance for company: " + str(self. Balance)
            return Details
         def GetLoan(self, Rate):
            if self._LoanBalance == 0:
              self._Balance += 10000
                   \overline{\text{LoanBalance}} = 10000 self._InterestRate = Rate
                                                                                    10
```

```
def PayBackLoan(self, Amount):
            self._LoanBalance -= Amount
            self._Balance -= Amount
         Alternative answer for taking a loan
         In ModifyCompany method in Simulation class 
         ...
         elif Choice == "4":
            if Companies[Index].GetLoanBalance() <= 0:
              Rate = float(raw_input("Enter the interest rate for the loan: 
         "))
              self._Companies[Index].TakeOutLoan(Rate)
         Methods in Company Class
         def GetLoanBalance(self):
           return self. LoanBalance
         def TakeOutLoan(self, InterestRate):
            self._InterestRate = InterestRate
           self. LoanBalance = 10000
           self. Balance += 10000
13 1 def __GetOrderedListOfOutlets(self): 
            OrderedList = [0] 
           while len(OrderedList) < len(self. Outlets):
              ShortestDistanceSoFar = 1000000.0 
              for Count in range(1, len(self._Outlets)): 
                if not Count in OrderedList:
                  Temp = 
         self.__GetDistanceBetweenTwoOutlets(OrderedList[len(OrderedList) -
         1], Count) 
                  if Temp < ShortestDistanceSoFar:
                    NearestOutlet = Count 
                    ShortestDistanceSoFar = Temp 
              OrderedList.append(NearestOutlet) 
            return OrderedList
         def CalculateDeliveryCost(self):
           ListOfOutlets = self. GetOrderedListOfOutlets()
            TotalDistance = 0.0
           for Current in range (0, len(ListOfOutlets) - 1):
              TotalDistance += 
         self. GetDistanceBetweenTwoOutlets(ListOfOutlets[Current],
         ListOfOutlets[Current + 1])
            TotalCost = TotalDistance * self._FuelCostPerUnit
            return TotalCost
                                                                                    11
```
#### **C#**

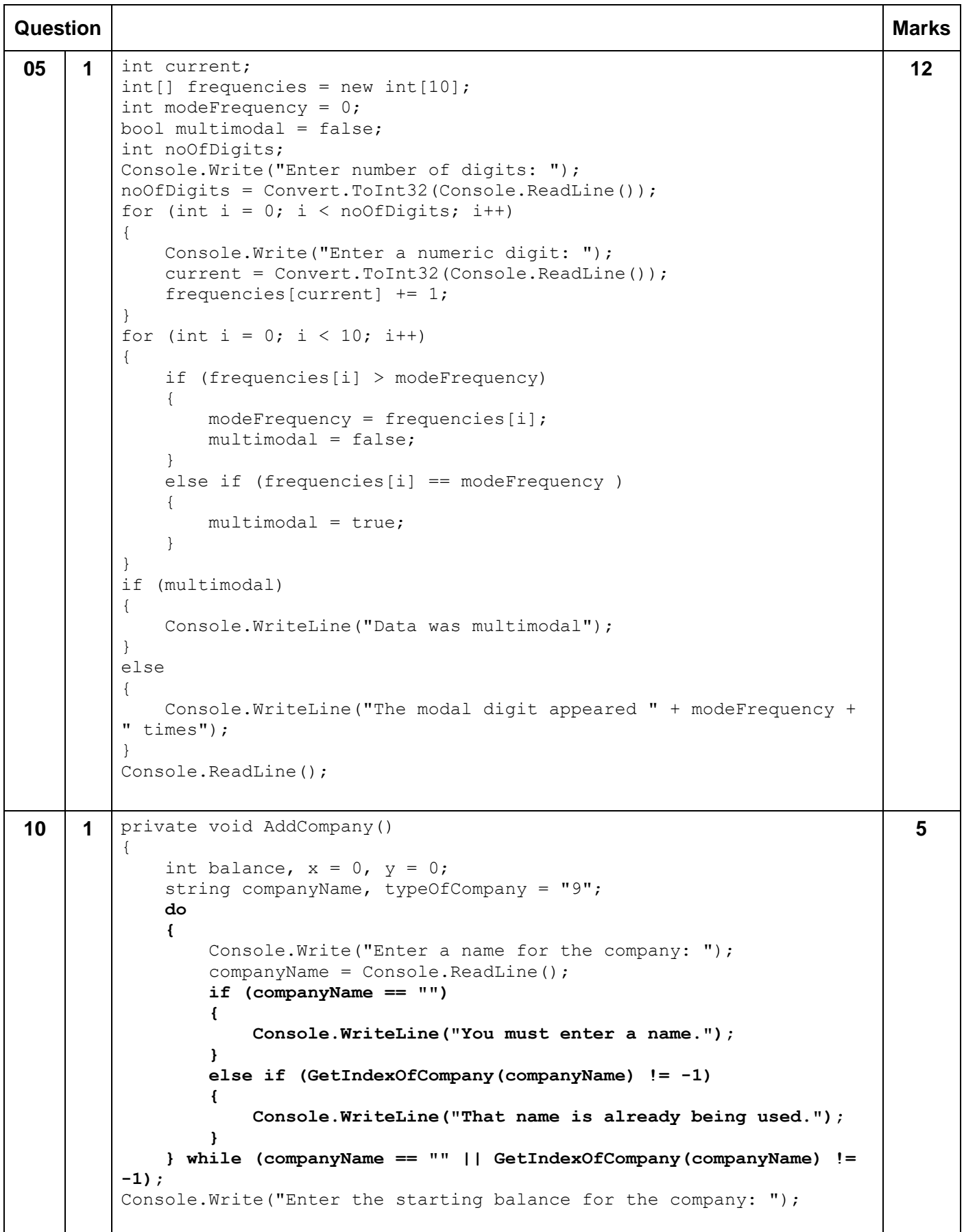

```
Alternative answer
         private void AddCompany()
         {
             int balance, x = 0, y = 0;
              string companyName, typeOfCompany = "9";
              Console.Write("Enter a name for the company: ");
              companyName = Console.ReadLine();
              while (companyName == "" || GetIndexOfCompany(companyName) != -
         1)
              {
                  if (companyName == "")
                  {
                       Console.WriteLine("You must enter a name.");
          }
                  else if (GetIndexOfCompany(companyName) != -1)
                  {
                       Console.WriteLine("That name is already being used.");
                  }
                  Console.Write("Enter a name for the company: ");
                  companyName = Console.ReadLine();
              }
              Console.Write("Enter the starting balance for the company: ");
11 | 1 | public void AddHousehold()
         {
             int x = 0, y = 0;
              GetRandomLocation(ref x, ref y);
              if (x < 100)
              {
                  AffluentHousehold temp = new AffluentHousehold(x, y);
                  households.Add(temp);
              }
              else
              {
                 Household temp = new Household(x, y);
                  households.Add(temp);
              } 
         }
         class AffluentHousehold : Household
         {
              public AffluentHousehold(int x, int y)
                  :base(x, y)
              {
                  chanceEatOutPerDay = 1;
              }
         }
                                                                                     7
12 1 From the simulation class
         public void ModifyCompany(int index)
         {
              string choice;
              int outletIndex, x, y;
              bool closeCompany;
              Console.WriteLine("\n*********************************");
              Console.WriteLine("******* MODIFY COMPANY *******");
              Console.WriteLine("*********************************");
                                                                                     10
```

```
 Console.WriteLine("1. Open new outlet");
     Console.WriteLine("2. Close outlet");
     Console.WriteLine("3. Expand outlet");
     Console.WriteLine("4. Get Loan");
     Console.WriteLine("5. Pay back loan");
     Console.Write("\nEnter your choice: ");
     choice = Console.ReadLine();
    if (choice == "2" || choice == "3")
     ... 
    else if (choice == "1") ... 
     else if (choice == "4")
 {
         Console.Write("Enter the interest rate for the loan: ");
         double rate = Convert.ToDouble(Console.ReadLine());
         companies[index].GetLoan(rate);
 }
     else if (choice == "5")
 {
         Console.Write("Enter the amount to pay back: ");
         double payBackAmount = Convert.ToDouble(Console.ReadLine());
         companies[index].PayBackLoan(payBackAmount);
 }
     Console.WriteLine();
}
From the company class
class Company
{
     private static Random rnd = new Random();
     protected string name, category;
     protected double balance, reputationScore, avgCostPerMeal, 
avgPricePerMeal, dailyCosts, familyOutletCost, fastFoodOutletCost, 
namedChefOutletCost, fuelCostPerUnit, baseCostOfDelivery;
     protected List<Outlet> outlets = new List<Outlet>();
     protected int familyFoodOutletCapacity, fastFoodOutletCapacity, 
namedChefOutletCapacity;
     protected double loanBalance;
     protected double interestRate;
...
public string ProcessDayEnd()
...
 }
     details += "Previous balance for company: " + balance.ToString() 
+ "\n\t\wedgen";
    balance += profitLossFromOutlets - dailyCosts - deliveryCosts -
(loanBalance * interestRate);
    details += "New balance for company: " + balance. ToString();
     return details;
}
public void GetLoan(double rate)
{
     if (loanBalance == 0)
     {
         balance += 10000;
```

```
 interestRate = rate;
              }
        }
        public void PayBackLoan(double amount)
         {
             loanBalance -= amount;
             balance -= amount;
        }
        Alternative answer for taking a loan
        In ModifyCompany method in Simulation class 
         ...
        else if (choice == "4") {
                             if (companies[index].GetLoanBalance() <= 0)
                             {
                                 Console.Write("Enter the interest rate for 
        the loan: ");
                                 double rate = 
        Convert.ToDouble(Console.ReadLine());
                                companies[index].TakeOutLoan(rate);
          }
          }
        Methods in Company Class
        public double GetLoanBalance()
         {
             return loanBalance;
         }
        public void TakeOutLoan(double interestRate)
         {
             this.interestRate = interestRate;
            loanBalance = 10000;
            balance += 10000;
         }
13 1 private List<int> GetOrderedListOfOutlets()
         {
            List<int> orderedList = new List<int>();
             int nearestOutlet = 0; ;
             orderedList.Add(0);
             while (orderedList.Count < outlets.Count)
              {
                 double shortestDistanceSoFar = 1000000;
                 for (int count = 1; count < outlets.Count ; count++)
                  {
                     if (!orderedList.Contains(count))
          {
                         double temp = 
        GetDistanceBetweenTwoOutlets(orderedList[orderedList.Count - 1], 
        count);
                                                                                 11
```

```
 if (temp < shortestDistanceSoFar)
B \overline{a} f
                     nearestOutlet = count;
                    shortestDistanceSoFar = temp;
 }
 }
         }
         orderedList.Add(nearestOutlet);
     }
     return orderedList;
}
public double CalculateDeliveryCost()
{
     List<int> listOfOutlets = new 
List<int>(GetOrderedListOfOutlets());
    double totalDistance = 0;
    double totalCost = 0;
    for (int current = 0; current < listOfOutlets. Count - 1;
current++)
     {
         totalDistance += 
GetDistanceBetweenTwoOutlets(listOfOutlets[current], 
listOfOutlets[current + 1]);
    }
     totalCost = totalDistance * fuelCostPerUnit;
    return totalCost;
}
```
#### **PASCAL/Delphi**

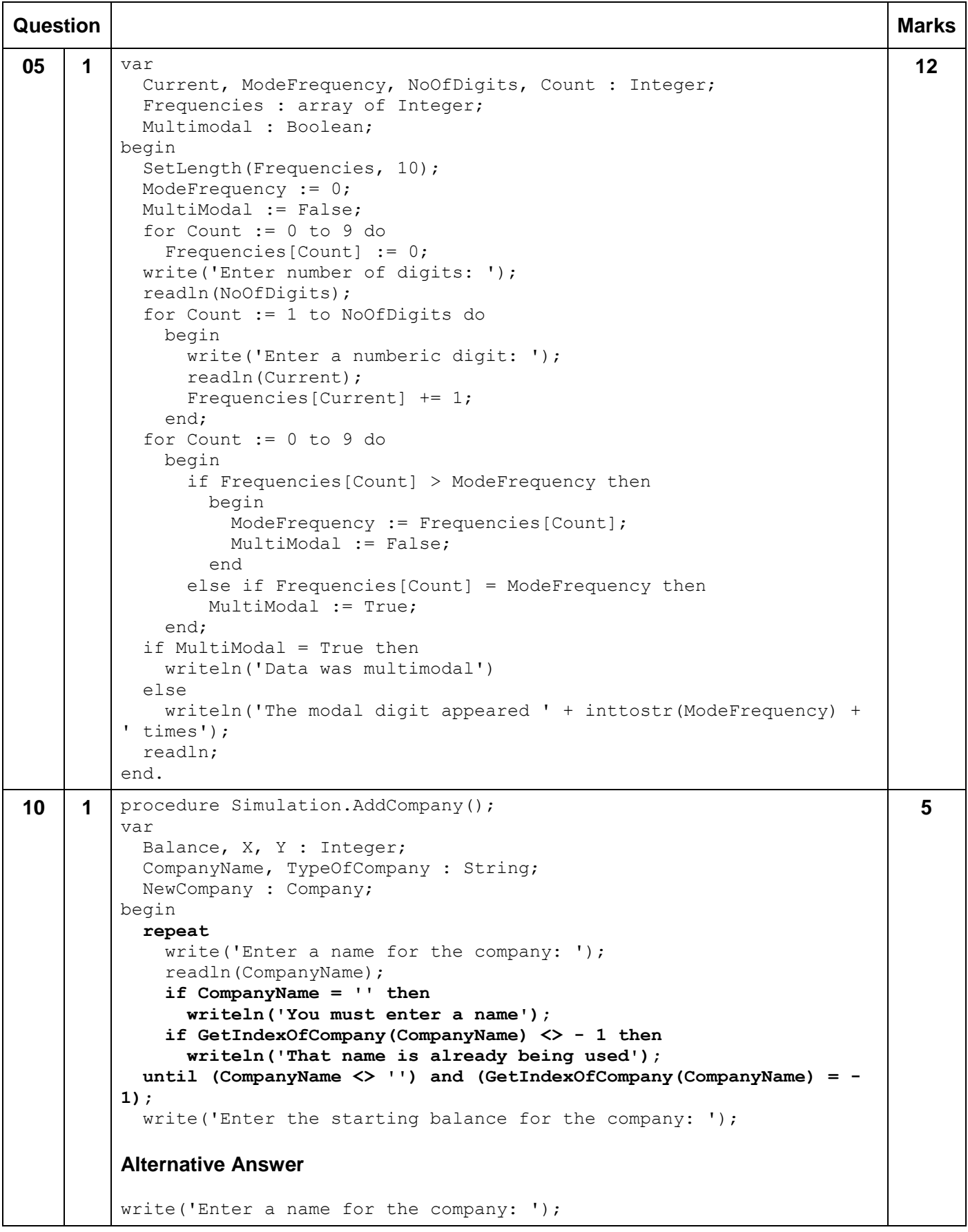

```
readln(CompanyName);
         while (CompanyName = '') or (GetIndexOfCompany(CompanyName) <> -1) 
         do
            begin
              if CompanyName = '' then
                writeln('You have to enter a company name')
              else
                writeln('Company name already exists - it has to be unique');
              write('Enter a name for the company: ');
              readln(CompanyName);
            end; 
11 1 type
            AffluentHousehold = class(Household)
              constructor New(X : Integer; Y : Integer);
            end; 
         constructor AffluentHousehold.New(X : Integer; Y : Integer);
         begin
           XCoord := X:
           YCoord := Y:
            ChanceEatOutPerDay := 1;
            ID := NextID;
            inc(NextID);
         end; 
         procedure Settlement.AddHousehold();
         var
            X, Y : Integer;
            Temp : Household;
            TempAff : AffluentHousehold;
         begin
           SetLength(Households, length(Households) + 1);
           GetRandomLocation(X, Y);
            if X < 100 then
              begin
                TempAff := AffluentHousehold.New(X, Y);
                Households[length(Households) - 1] := TempAff;
              end
            else
              begin
               Temp := Household.New(X, Y);
                Households[length(Households) - 1] := Temp;
              end;
         end;
                                                                                     7
12 1 From the simulation class
         procedure Simulation.ModifyCompany(Index : Integer);
         var
            Choice : String;
            OutletIndex, CompIndex, X, Y : Integer;
            CloseCompany : Boolean;
            Rate, PayBackAmount : Real;
         begin
            writeln;
            writeln('*********************************');
           writeln('********' MODIFY COMPANY
            writeln('*********************************');
            writeln('1. Open new outlet');
            writeln('2. Close outlet');
            writeln('3. Expand outlet');
                                                                                     10
```

```
 writeln('4. Get loan');
   writeln('5. Pay back loan');
   writeln;
   write('Enter your choice: ');
   readln(Choice);
   writeln;
  if (Choice = '2') or (Choice = '3') then
   ...
   else if Choice = '1' then
   ...
   else if Choice = '4' then
     begin
       write('Enter the interest rate for the loan: ');
       readln(Rate);
       Self.Companies[Index].GetLoan(Rate);
     end
   else if Choice = '5' then
     begin
       write('Enter the amount to pay back: ');
       readln(PayBackAmount);
       Companies[Index].PayBackLoan(PayBackAmount);
     end;
   writeln;
end;
From the Company class
type
   Company = class
     protected
       Name, Category : String;
       Balance, ReputationScore, AvgCostPerMeal, AvgPricePerMeal, 
DailyCosts, FamilyOutletCost, FastFoodOutletCost, 
NamedChefOutletCost, FuelCostPerUnit, BaseCostOfDelivery,
InterestRate, LoanBalance : Real;
       Outlets: TOutletArray;
       ...
       function CalculateDeliveryCost() : Real;
       procedure GetLoan(Rate : Real);
       procedure PayBackLoan(Amount : Real);
constructor Company.New(NameInput : String; CategoryInput : String; 
BalanceInput : Real; X : Integer; Y : Integer; FuelCostPerUnitInput 
: Real; BaseCostOfDeliveryInput : Real);
begin
   Self.FamilyOutletCost := 1000;
   Self.FastFoodOutletCost := 2000;
   Self.NamedChefOutletCost:= 15000;
   Self.FamilyFoodOutletCapacity := 150;
   Self.FastFoodOutletCapacity := 200;
   Self.NamedChefOutletCapacity := 50;
   Self.LoanBalance := 0;
   Self.Name := NameInput; 
procedure Company.GetLoan(Rate : Real);
begin
   if Self.LoanBalance = 0 then
     begin
```

```
 Self.Balance += 10000;
                Self.LoanBalance := 10000;
                Self.InterestRate := Rate;
              end;
         end;
         procedure Company.PayBackLoan(Amount : Real);
         begin
            Self.LoanBalance -= Amount;
            Self.Balance -= Amount;
         end;
         function Company.ProcessDayEnd() : String;
         ...
           Details += 'Previous balance for company: ' + 
         floattostr(self.Balance) + #13#10;
           Self.Balance += ProfitLossFromOutlets - Self.DailyCosts -
         DeliveryCosts - (Self.LoanBalance * Self.InterestRate);
           Details += 'New balance for company: ' + floattostr(Self.Balance);
            ProcessDayEnd := Details;
         end;
         Alternative answer for taking a loan
         In ModifyCompany method in Simulation class 
          ...
            else if Choice = '4' then
              if Companies[Index].GetLoanBalance() <= 0 then
                begin
                  write('Enter the interest rate for the loan: ');
                  readln(Rate);
                 Self.Companies[Index].GetLoan(Rate);
                end
            ...
         Company Class
         function GetLoanBalance(): Real;
         ...
         function Company.GetLoanBalance() : Real;
         begin
            GetLoanBalance := LoanBalance;
         end;
         procedure Company.GetLoan(InterestRate : Real);
         begin
           Self.Balance += 10000;
            Self.LoanBalance := 10000;
            Self.InterestRate := Rate;
         end;
13 1 function Company.GetOrderedListOfOutlets() : TIntegerArray;
         var
            OrderedList : TIntegerArray;
                                                                                    11
```

```
 NearestOutlet, Count, Index, Temp : Integer;
   ShortestDistanceSoFar : Real;
   ItemInList : Boolean;
begin
   SetLength(OrderedList, 1);
   OrderedList[0] := 0;
   while length(OrderedList) < length(Self.Outlets) do
     begin
       ShortestDistanceSoFar := 1000000;
       for Count := 1 to length(Self.Outlets) - 1 do
         begin
           ItemInList := False;
           for Index := low(OrderedList) to high(OrderedList) do
             begin
                if OrderedList[Index] = Count then
                  ItemInList := True;
             end;
           if ItemInList = false then
             begin
                Temp := 
trunc(GetDistanceBetweenTwoOutlets(OrderedList[length(OrderedList) -
1], Count));
               if Temp < ShortestDistanceSoFar then
                 begin
                    NearestOutlet := Count;
                   ShortestDistanceSoFar := Temp;
                  end;
             end;
         end;
       SetLength(OrderedList, length(OrderedList) + 1);
       OrderedList[high(OrderedList)] := NearestOutlet;
     end;
   GetOrderedListOfOutlets := OrderedList;
end;
function Company.CalculateDeliveryCost() : Real;
var
   ListOfOutlets : TIntegerArray;
   TotalDistance, TotalCost : Real;
   Current : Integer;
begin
  ListOfOutlets := GetOrderedListOfOutlets();
   TotalDistance := 0;
   for Current := 0 to length(ListOfOutlets) - 2 do
     TotalDistance += 
GetDistanceBetweenTwoOutlets(ListOfOutlets[Current], 
ListOfOutlets[Current + 1]);
   TotalCost := TotalDistance * Self.FuelCostPerUnit;
   CalculateDeliveryCost := TotalCost;
end;
```
#### **JAVA**

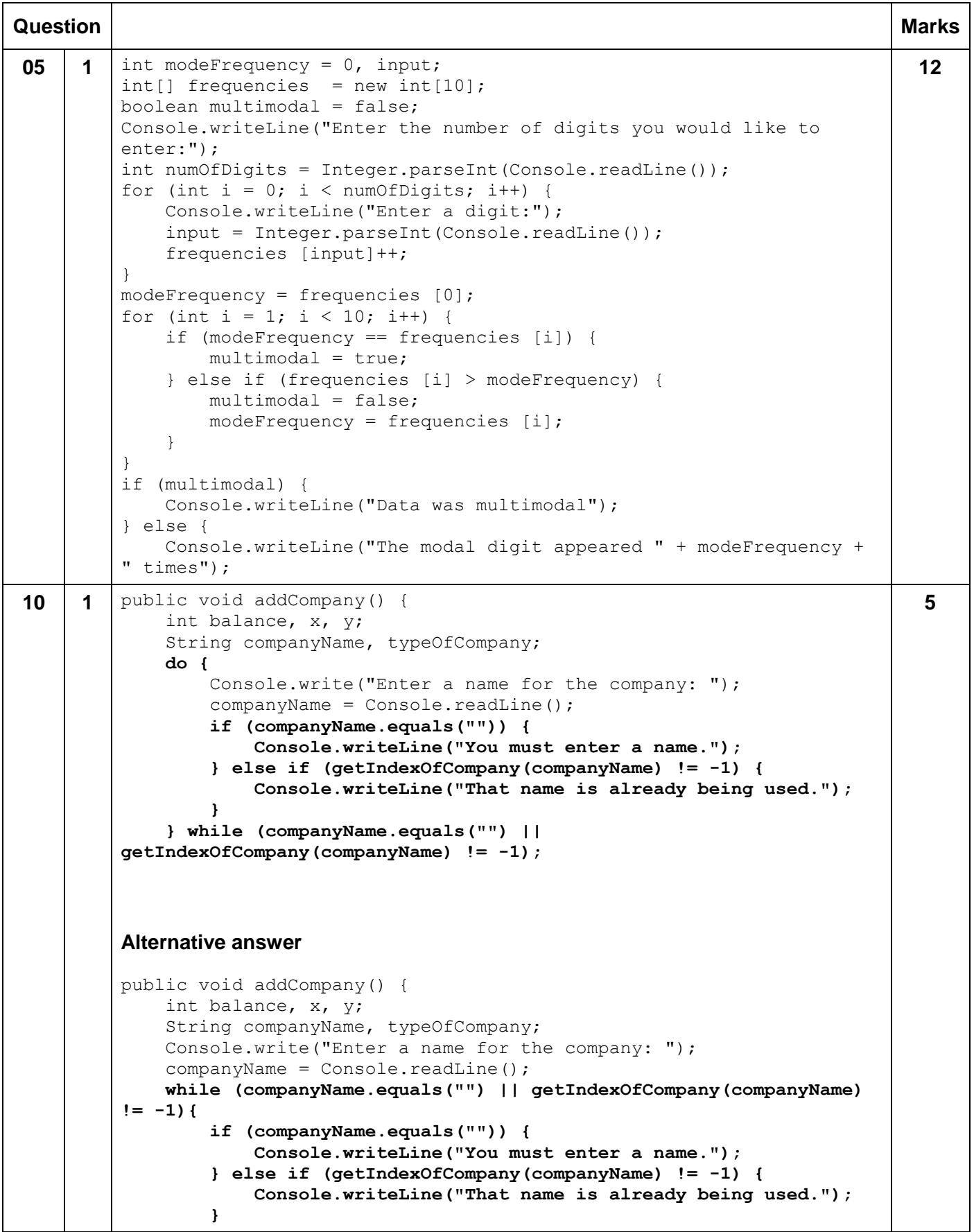

```
 Console.write("Enter a name for the company: ");
                  companyName = Console.readLine(); 
              }
11 1 class AffluentHousehold extends Household
         {
              public AffluentHousehold(int x, int y)
              {
                  super(x, y);
                  chanceEatOutPerDay = 1;
              }
         }
         public void addHousehold() {
              int x, y;
              int[] tempLocation = getRandomLocation();
             x = tempLocation[0];
             y = tempLocation[1];
              if (x < 100) {
                  AffluentHousehold temp = new AffluentHousehold(x, y);
                  households.add(temp);
              } else {
                 Household temp = new Household(x, y);
                  households.add(temp);
              }
         }
                                                                                     7
12 1 From the simulation class
         public void modifyCompany(int index) {
              String choice;
              int outletIndex, x, y;
              boolean closeCompany;
              Console.writeLine(System.lineSeparator() + 
         "*********************************");
             Console.writeLine("******* MODIFY COMPANY *******");
              Console.writeLine("*********************************");
              Console.writeLine("1. Open new outlet");
              Console.writeLine("2. Close outlet");
             Console.writeLine("3. Expand outlet");
              Console.writeLine("4. Get Loan");
              Console.writeLine("5. Pay back loan");
              Console.write(System.lineSeparator() + "Enter your choice: ");
             choice = Console.readLine();
              Console.writeLine();
              if (choice.equals("2") || choice.equals("3")) {
              ...
              } else if (choice.equals("1")) {
          ...
              } else if (choice.equals("4")) {
                  Console.write("Enter the interest rate for the loan: ");
                  float rate = Float.parseFloat(Console.readLine());
                  companies.get(index).getLoan(rate);
              } else if (choice.equals("5")) {
                  Console.write("Enter the amount to pay back: ");
                  float payBackAmount = Float.parseFloat(Console.readLine());
                  companies.get(index).payBackLoan(payBackAmount);
              }
              Console.writeLine();
                                                                                    10
```

```
}
From the company class
class Company {
     protected String name, category;
     protected float balance, reputationScore, avgCostPerMeal, 
avgPricePerMeal, dailyCosts, familyOutletCost, fastFoodOutletCost, 
namedChefOutletCost, fuelCostPerUnit, baseCostOfDelivery, 
loanBalance, interestRate;
     protected List<Outlet> outlets = new ArrayList();
     protected int familyFoodOutletCapacity, fastFoodOutletCapacity, 
namedChefOutletCapacity;
     private static Random rnd = new Random();
     ...
public String processDayEnd() {
     ...
     }
     details += "Previous balance for company: " + balance + 
System.lineSeparator();
     balance += profitLossFromOutlets - dailyCosts - deliveryCosts -
(loanBalance * interestRate);
    details += "New balance for company: " + balance;
     return details;
}
public void getLoan(float rate)
{
     if (loanBalance == 0)
     {
         balance += 10000;
         loanBalance = 10000;
         interestRate = rate;
     }
}
public void payBackLoan(float amount)
{
     loanBalance -= amount;
     balance -= amount;
}
Alternative answer for taking a loan
In modifyCompany method in Simulation class 
...
} else if (choice.equals("4")) {
     if (companies.get(index).getLoanBalance() <= 0) {
         Console.write("Enter the interest rate for the loan: ");
         float rate = Float.parseFloat(Console.readLine());
         companies.get(index).takeOutLoan(rate);
     }
}
```

```
Methods in Company Class
        public float getLoanBalance()
         {
              return loanBalance;
         }
        public void takeOutLoan(float rate)
         {
              balance += 10000;
              loanBalance = 10000;
              interestRate = rate;
         }
13 1 public List<Integer> getOrderedListOfOutlets()
         {
              List<Integer> orderedList = new ArrayList();
              int nearestOutlet = 0;
              orderedList.add(nearestOutlet);
              while (orderedList.size() < outlets.size()) { 
                  float shortestDistanceSoFar = 1000000f;
                 for (int count = 1; count < outlets.size(); count++) {
                      if (!orderedList.contains(count)) {
                          float temp = 
         getDistanceBetweenTwoOutlets(orderedList.get(orderedList.size()-1), 
        count);
                          if (temp < shortestDistanceSoFar) {
                              nearestOutlet = count;
                             shortestDistanceSoFar = temp;
          }
          }
                  }
                  orderedList.add(nearestOutlet);
              }
              return orderedList;
         }
        public float calculateDeliveryCost() {
             List<Integer> listOfOutlets = getOrderedListOfOutlets();
              float totalDistance = 0;
             float totalCost;
             for (int current = 0; current < listOfOutlets.size() - 1;
         current++) {
                  totalDistance += 
         getDistanceBetweenTwoOutlets(listOfOutlets.get(current), 
         listOfOutlets.get(current + 1));
          }
              totalCost = totalDistance * fuelCostPerUnit;
              return totalCost;
         }
                                                                                  11
```